# **Guide pour la dématérialisation des échanges entre donneurs d'ordres et services d'aide et d'accompagnement au**  ces d'aide et d'accompagnemeɪ<br>domicile et pour la télégestion

## **Recommandation d'usage du standard ESPPADOM à l'attention des financeurs de l'aide à domicile**

Version : 1.0 - mai 2017

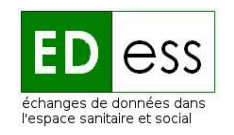

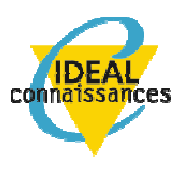

Avec le soutien de la Caisse nationale de adidarité nou l'autonomie

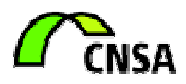

## Sommaire

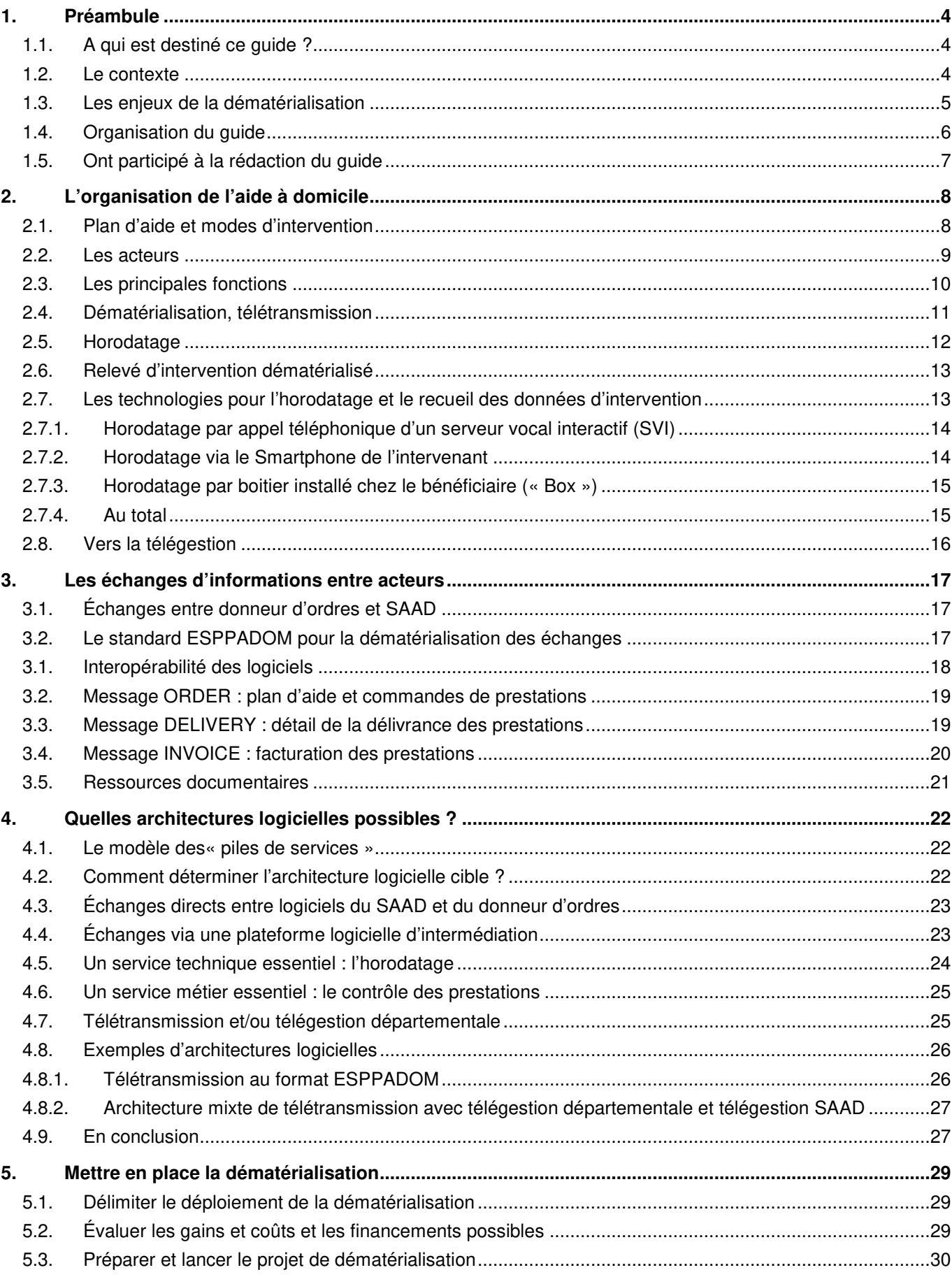

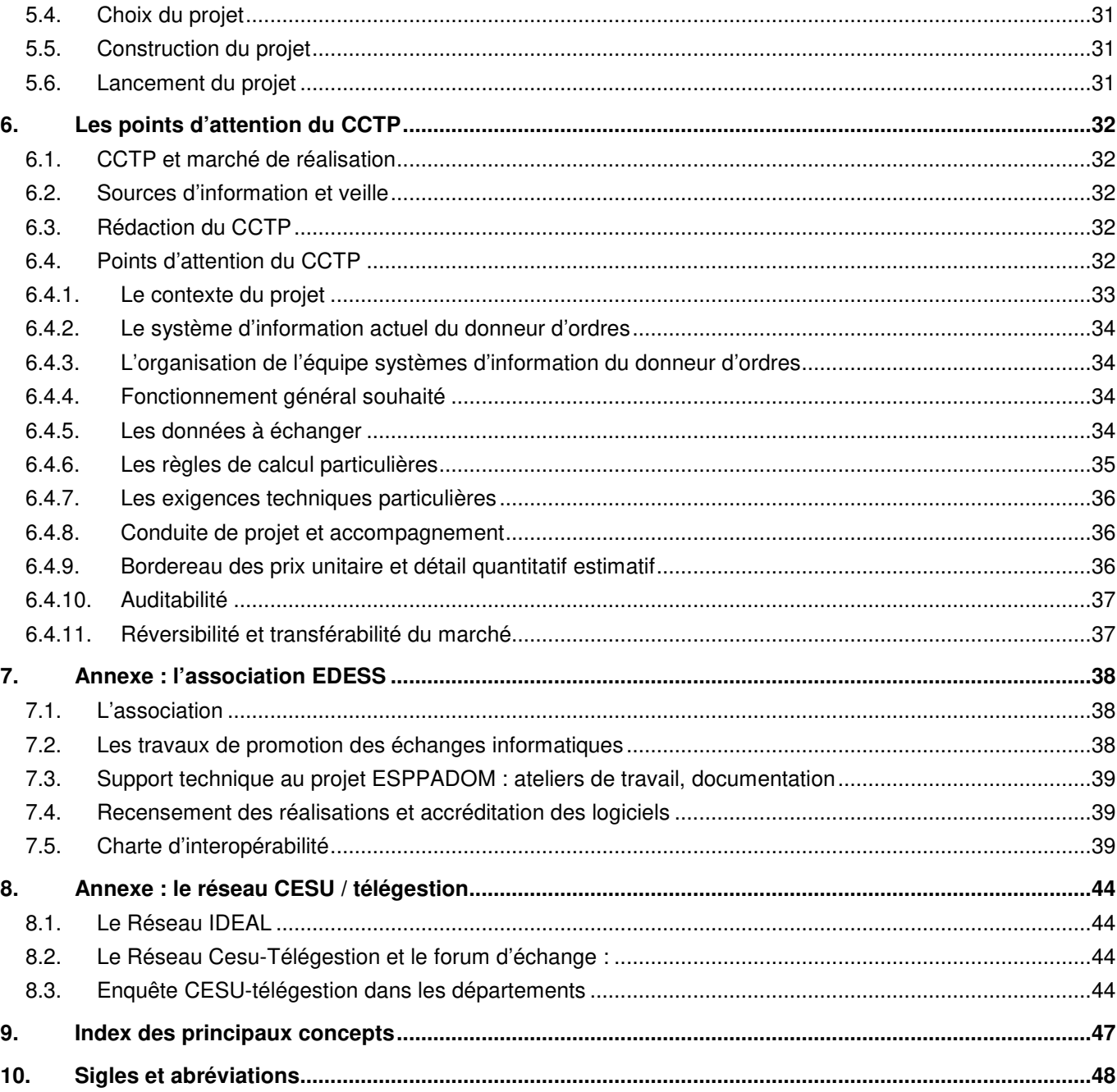

## 1. Préambule

## **1.1. A qui est destiné ce guide ?**

Ce guide est destiné principalement aux **donneurs d'ordres** - départements ou métropoles<sup>1</sup> - ou aux financeurs, qui sont les maîtres d'ouvrage pour l'accomplissement de la mission de gestion, de contrôle et de versement des fonds pour les prestations d'aide sociale et qui souhaitent mettre en place une **dématérialisation** des échanges de données avec leurs prestataires, allant à terme vers une véritable **télégestion**.

Il concerne le secteur du domicile, même si certaines des fonctionnalités traitées pourraient également être utilisées pour le suivi des établissements et services médico-sociaux fonctionnant avec des dotations (MAS, SAVS,  $SAMSAH<sup>2</sup>...$ ).

## **1.2. Le contexte**

La loi de modernisation de l'action publique territoriale et d'affirmation des métropoles (MAPTAM) du 27 janvier 2014 désigne le département comme "chef de file" en matière d'aide sociale, d'autonomie des personnes et de solidarité des territoires.

La loi NOTRe<sup>3</sup> confirme le département en tant que collectivité compétente pour promouvoir les solidarités et la cohésion territoriale. L'action sociale du département, dont le coût financier représente en moyenne plus de la moitié de son budget de fonctionnement, concerne principalement :

- l'enfance : aide sociale à l'enfance (ASE), protection maternelle et infantile (PMI), adoption, soutien aux familles en difficulté financière ;
- les personnes handicapées : politiques d'hébergement et d'insertion sociale, prestation de compensation du handicap (loi du 11 février 2005) ;
- les personnes âgées : création et gestion de maisons de retraite, politique de maintien des personnes âgées à domicile (allocation personnalisée d'autonomie) ;
- les prestations légales d'aide sociale : gestion du revenu de solidarité active ;
- la contribution à la résorption de la précarité énergétique.

La loi ASV<sup>4</sup> relative à l'adaptation de la société au vieillissement positionne et renforce le rôle stratégique de ces collectivités dans le cadre de leur fonction de pilote et de structuration de l'offre de prestation médico-sociale des services d'aide et d'accompagnement à domicile (SAAD).

Les collectivités, en tant que chefs de file de l'action sociale, définissent un schéma d'orientations stratégiques pour coordonner leur intervention publique en direction des personnes fragilisées.

Elles ont notamment pour mission d'instruire, gérer et délivrer des prestations telles que l'allocation personnalisée d'autonomie (APA) ou la prestation de compensation du handicap (PCH).

 $\overline{a}$ <sup>1</sup> Lorsque celles-ci prennent les compétences du département en matière d'aide sociale.

 $^2$  MAS : Maisons d'accueil spécialisée – SAVS : Service d'accompagnement à la vie sociale – SAMSAH : Service d'accompagnement médicosocial pour adulte handicapé.

<sup>&</sup>lt;sup>3</sup> Loi portant sur la nouvelle organisation territoriale de la République (NOTRe) du 7 août 2015, qui applique le principe de spécialisation des départements et des régions.

<sup>&</sup>lt;sup>4</sup> Loi 2015-1776 relative à l'adaptation de la société au vieillissement du 28 décembre 2015.

Les équipes médico-sociales des collectivités ou des maisons départementales des personnes handicapées (MDPH) évaluent les besoins des personnes de plus de 60 ans dans le cadre des demandes d'APA à domicile ou auprès des personnes en situation de handicap dans le cadre des demandes de PCH et les formalisent par l'élaboration d'un **plan d'aide** personnalisé.

La collectivité doit s'assurer de la mise en œuvre des interventions prescrites par ce plan d'aide personnalisé. Il s'agit de mettre en place un contrôle d'effectivité de la réalisation de la prestation au regard du versement des aides publiques.

Pour mener à bien ces missions, un enjeu de **modernisation des outils informatiques** basée sur des échanges de données entre logiciels est mis en avant. Ce guide, proposé par l'association EDESS<sup>5</sup> et le Réseau IDEAL<sup>6</sup>, avec l'appui de la CNSA, vise à faciliter la mission des collectivités dans leur effort de modernisation de l'aide à domicile et dans leurs relations avec les SAAD.

## **1.3. Les enjeux de la dématérialisation**

La dématérialisation et surtout l'adoption d'un **standard ouvert** commun pour les échanges d'informations entre donneur d'ordres et SAAD entrainent des bénéfices – fiabilité, gain de temps de traitement et réduction des délais, etc. - pour tous les acteurs.

Standard ouvert<sup>7</sup> : protocole de communication, d'interconnexion ou d'échange et format de données interopérable, dont les spécifications techniques sont publiques et sans restriction d'accès ni de mise en œuvre.

### **Les enjeux pour les bénéficiaires**

L'ensemble des informations liées à la dématérialisation des échanges qui concerne le bénéficiaire d'une aide sociale peut / doit lui être accessible afin de :

- fiabiliser les heures de pointages et constater les corrections effectuées lors de la facture pour que le bénéficiaire puisse consulter les interventions réalisées à son domicile et vérifier son éventuel reste à charge en toute transparence ;
- **simplifier les rapports** entre le bénéficiaire ou ses aidants et le SAAD à propos des interventions réalisées puisque la traçabilité de l'intervention est dématérialisée.

### **Les enjeux pour le donneur d'ordres**

Les échanges dématérialisés entre systèmes d'informations des SAAD et du donneur d'ordres, par l'utilisation d'un standard d'échange avec interfaces communes (ESPPADOM), permettent de :

- moderniser et optimiser la gestion des financements publics des prestations sociales ;
- transmettre toutes les données de prise en charge et leur mise à jour de façon **rapide** et **fiable** ;
- permettre **l'automatisation du contrôle d'effectivité** en adéquation avec les plans d'aide prescrits ;
- améliorer la **fiabilité** des données facturées en les rapprochant des plans d'aide, en observant éventuellement les corrections faites par les services sur les pointages et en ajustant les factures préformatées ;

<sup>&</sup>lt;sup>5</sup> Échanges de données dans l'espace sanitaire et social : www.edess.org

<sup>6</sup>www.idealconnaissances.com

<sup>&</sup>lt;sup>7</sup>définition issue de la loi française nº 2004-575 du 21 juin 2004 pour la confiance dans l'économie numérique

- automatiser au maximum le **traitement de la facture** et libérer du temps aux agents pour un suivi plus qualitatif de la réalisation des plans d'aide : traitement homogène et correct de la facturation des heures réalisées (calculs et règles de gestion identiques, données de bases de calcul à jour) ;
- réduire les **délais** de réception des factures et des paiements auprès des services prestataires, voire auprès des bénéficiaires ;
- dématérialiser les flux de facturation, jusqu'à l'intégration dans son système d'information ;
- accéder à des **données qualitatives** d'interventions à domicile en définissant les pointages par nature d'acte, pouvant être rapprochés des prescriptions de plans d'aide ; cela est possible dans certaines conditions : l'éditeur choisi par le département doit être en capacité de d'émettre et de recevoir ce type d'information ;
- faciliter le **traitement des données** et la **production de statistiques** sur les mises en œuvre des plans d'aide par les SAAD et sur les consommations des crédits APA, PCH, aide sociale ; les statistiques utiles à l'aide à la décision pour les départements peuvent être inscrites dans les marchés public d'achat d'outils d'aide à la dématérialisation.

### **Les enjeux pour les SAAD**

Pour les SAAD, la dématérialisation et la standardisation des échanges avec le donneur d'ordres permettent de :

- recevoir les plans d'aide et leurs éventuelles évolutions pour planifier au plus près du besoin les interventions ;
- **améliorer la réactivité** du suivi des interventions du personnel, en permettant de prévenir le bénéficiaire en cas de retard, ou d'engager les actions nécessaires pour organiser le remplacement - par exemple en cas d'absence ;
- **automatiser le traitement des données** et accroitre la rapidité de contrôle d'effectivité ;
- **transmettre** en toute transparence **au donneur d'ordres** les relevés d'intervention et les corrections effectuées pour améliorer la relation de confiance en tant que prestataire prenant en charge la dépendance des personnes âgées ou des personnes handicapées ;
- mettre à disposition des bénéficiaires les pointages et les corrections effectuées joints avec la facture pour que celui-ci puisse vérifier et valider les interventions réalisées à son domicile et payer l'éventuel reste à charge en toute transparence ;
- améliorer le **suivi des intervenants** à domicile et le **respect des plannings**.

### **1.4. Organisation du guide**

Ce guide aborde de manière progressive la façon de mettre en place la dématérialisation des échanges d'informations entre les donneurs d'ordre de l'aide sociale et leurs prestataires.

Le chapitre 2 « **Organisation de l'aide à domicile** » introduit les concepts et précise les termes à utiliser en leur associant une définition. En effet, les mots télétransmission, horodatage, télépointage, télégestion, ..., couramment utilisés dans les spécifications et les appels d'offres peuvent être compris différemment suivant que l'on est une collectivité, un SAAD ou un éditeur de logiciels. A ce stade, aucune hypothèse n'est faite sur l'architecture logicielle.

Le chapitre 3 concerne « **Les échanges d'informations entre acteurs** ». Il est indispensable que les collectivités, les SAAD ou les intermédiaires s'échangent des informations : plan d'aide, commandes de prestations, relevés d'interventions, factures, … La formalisation de ces échanges informatiques a fait l'objet de plusieurs années de travaux de l'association EDESS, soutenus de manière très active par la CNSA, pour aboutir au standard ESPPADOM<sup>8</sup>.

Le chapitre 4 « **Quelles architectures logicielles possibles** », aborde comment les logiciels des différents acteurs – collectivités, SAAD, structures d'intermédiation proposant des 'plates-formes' techniques ou des extranets, des services d'horodatage – peuvent couvrir l'ensemble des besoins, en tenant compte d'un recensement des solutions en place et du chemin à parcourir vers la cible.

Au chapitre 5 **« Mettre en place la dématérialisation »** sont présentés la préparation, le lancement et le suivi du projet de dématérialisation, avec les délais à prendre en compte pour les différentes étapes.

Enfin, au chapitre 6 **« Les points d'attention du CCTP »** sont énumérés un certain nombre de « points d'attention » à traiter dans le cahier des clauses techniques particulières(CCTP) d'un marché de mise en place de la dématérialisation.

## **1.5. Ont participé à la rédaction du guide**

Ont participé à la rédaction et à la relecture de ce guide :

- l'association EDESS : François ROUGERIE, Gérard LEBRUN, Philippe AMELINE ;
- des représentants de Conseils départementaux : départements de l'Allier, de la Marne, des Hauts-de-Seine, du Val-de-Marne et des Pyrénées atlantiques ;
- des représentants de métropoles : Grand Lyon, Catherine FERRON ELIAS, chef de projet informatique ;
- des éditeurs de logiciels pour les aspects informatiques, afin de bénéficier de leurs expériences de réalisations sur le terrain et de faire la part entre le **souhaité** et le **réalisable** :
	- o Apologic / groupe UP : Florent TRECHEREL
	- o Société Domiserve : Benoit HOUSET
	- o Société Edenred : Yann LACAVALERIE
	- o Société Hippocad : Ugo HABERMAN
	- o NSI-ADMR : Jean-Pierre DELORMAS ;
- le cabinet de conseil Public Impact Management : Jean BALL, Patrice LENARD ;
- le réseau IDEAL : Isabelle PIOT ;
- la CNSA : Clara SCHMID, chargée de mission pour la modernisation de l'aide à domicile.

l <sup>8</sup>**É**changes financeurs prestataires pour les **S**ervices aux **P**ersonnes en **P**erte d'**A**utonomie au **Dom**icile

## 2. L'organisation de l'aide à domicile

## **2.1. Plan d'aide et modes d'intervention**

A la suite d'une demande de prise en charge par une personne qui présente une perte d'autonomie, le donneur d'ordres instruit la demande via un membre d'une équipe d'évaluation (équipe médico médico-sociale ou équipe pluridisciplinaire) :

- évaluation de la dépendance afin de définir le GIR $^9$  pour une personne de plus de 60 ans ;
- évaluation du pourcentage d'invalidité pour une personne en situation de handicap susceptible de bénéficier d'une aide humaine au titre de la PCH.

Lors de cette évaluation à domicile, la prescription d'un **plan d'aide** est formalisée.

Au minimum, le plan d'aide est matérialisé par l'arrêté, et sa notification d'attribution à la personne aidée. Il peut être enrichi d'un certain nombre de recommandations de mises en œuvre pratiques (détails quantitatifs et qualitatifs) qui doivent permettre aux SAAD d'orienter plus particulièrement les modalités d'exécution et le choix de l'intervenant en fonction de la qualification requise. 'un certain nombre de recommano<br>doivent permettre aux SAAD d'orient<br>n fonction de la qualification requise.

Il existe en effet différents modes d'intervention: le mode prestataire, le mode mandataire, et l'emploi direct (ou mode gré à gré).

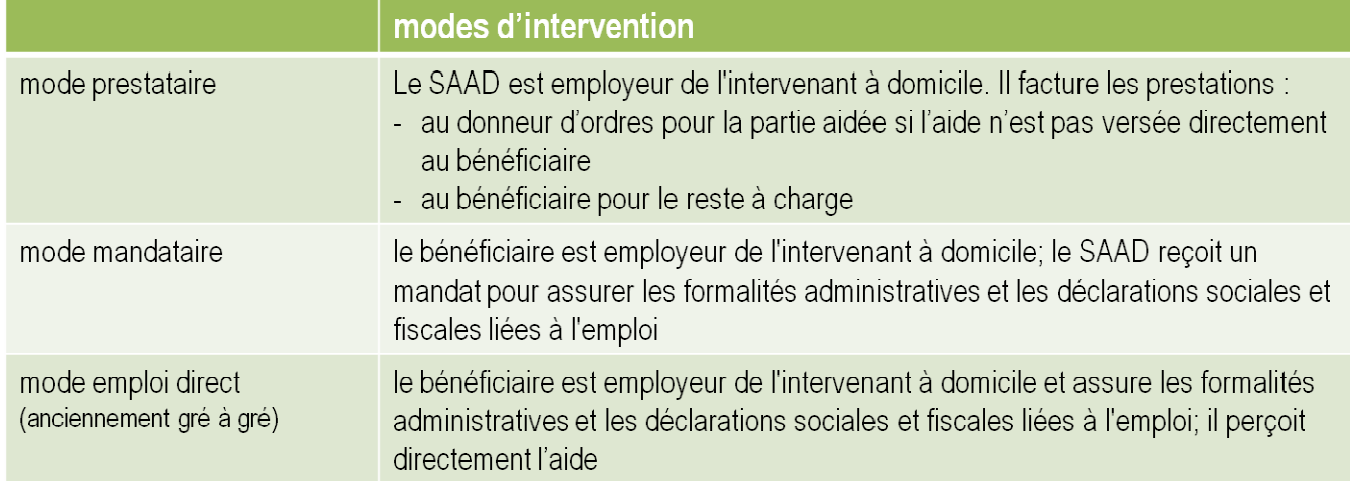

Après instruction de la demande complétée et l'obtention d'un accord, une notification d'attribution de l'aide (type APA ou PCH par exemple) permet la prise en charge des interventions à domicile.

Pour l'APA et, dans certains cas, pour la PCH, le niveau de ressources de la personne conditionne le niveau de sa participation aux couts de l'intervention : le « reste à charge » que devra acquitter le bénéficiaire bénéficiaire.

De cette manière, la facturation des interventions réalisées par un service prestataire est d destinée d'une part au bénéficiaire pour le reste à charge (s'il en a ou pour l'informer du montant des prestations réalisées à son domicile) et d'autre part au financeur.

Le versement de l'aide par le donneur d'ordres est fonction des grilles et tarifs en vigueur sur le territoire et se base sur un contrôle d'effectivité des prestations délivrées au bénéficiaire. Pour le suivi et le contrôle des interventions, le donneur d'ordres doit expliciter les règles de prise en charge financière de l'aide à domicile :

arrondi des durées à la minute, au quart d'heure, ...

e Le niveau de dépendance est défini par la grille iso-ressources (GIR) qui comprend 6 niveaux de dépendance (le niveau 1 étant le plus dépendant et le 6 le plus autonome) ; ce niveau est compris entre 1 et 4 pour un bénéficiaire de l'APA,

- inclusion ou non des temps de transport,
- inclus ou non des frais de gestion,
- etc.

Le bénéficiaire est notifié de son plan d'aide. Il choisit le ou les services d'aide ainsi que le mode d'intervention (prestataire ou mandataire) ou choisit l'intervenant en mode emploi direct.

Le donneur d'ordres transmet aux SAAD concernés les informations sur le plan d'aide. Ceux-ci planifient, font réaliser et contrôlent les interventions au domicile du bénéficiaire.

Enfin, un contrôle de conformité au plan d'aide est fait *a posteriori* sur la base de la facture envoyée par le SAAD en mode prestataire, ou sur la base d'un récapitulatif des interventions en mode mandataire.

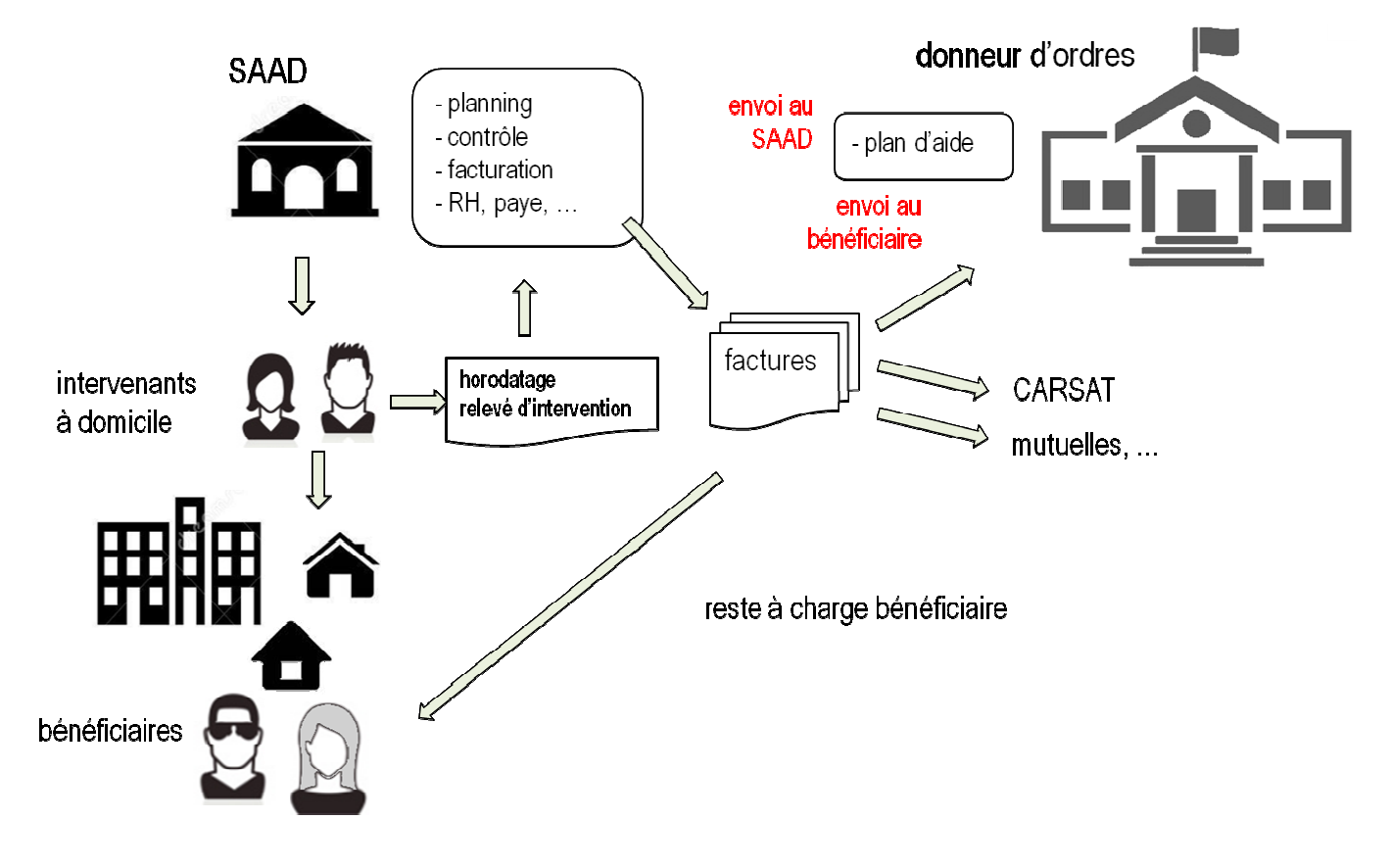

### **2.2. Les acteurs**

Le **bénéficiaire** des aides est au cœur du système.

Le **bénéficiaire** des aides est au cœur du système.<br>Le **donneur d'ordres** – en général un conseil départemental ou une métropole – met en place et finance partiellement un plan d'aide.

Le bénéficiaire fait appel à un service d'aide et d'accompagnement à domicile pour qu'un intervenant délivre les prestations prévues au plan d'aide.

Le **payeur** est, par exemple, l'Agent comptable du donneur d'ordres ; il est cité pour rappeler le principe de séparation entre l'ordonnateur et le comptable.

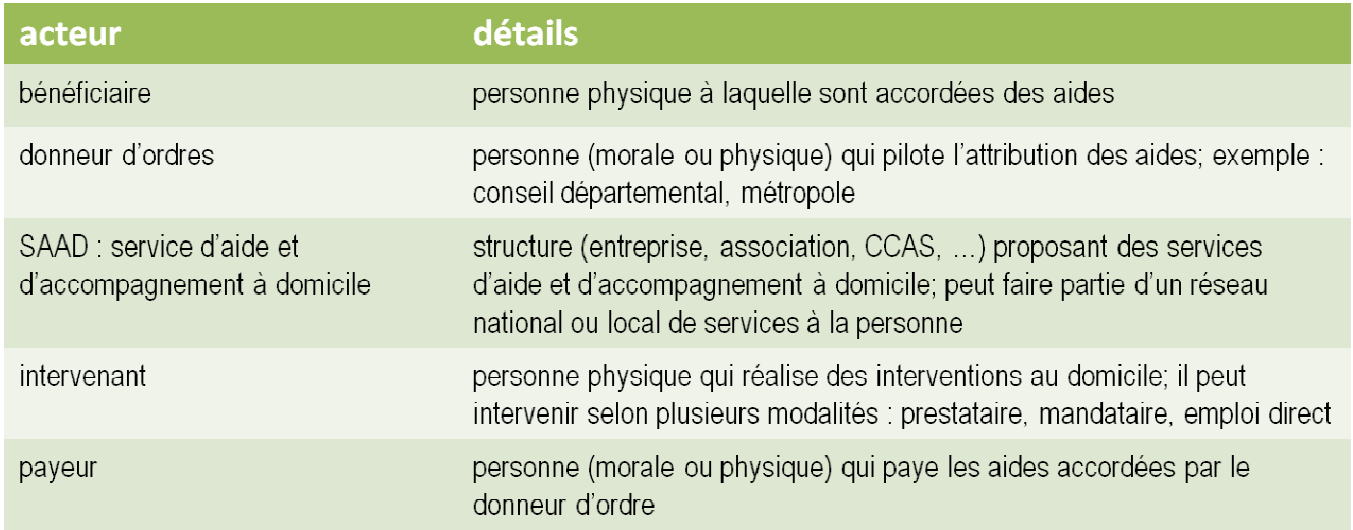

Dans son organisation, le donneur d'ordres peut faire le choix de déléguer la gestion de certaines tâches à un intermédiaire. Celui-ci met en place une structure d'intermédiation qui peut, par exemple, centraliser les échanges des informations et qui prend en charge une partie des processus :

- permettre le suivi des aides humaines prévues dans le plan d'aide,
- transmettre les plans d'aide et coordonner les acteurs,
- refaire / permettre le contrôle d'effectivité des prestations,
- prendre en charge la gestion administrative et participer à l'homogénéisation de la facturation, de son calcul à sa transmission dématérialisée,
- mettre à disposition des moyens d'information des prestataires et des bénéficiaires,
- etc.

Enfin, pour les aspects informatiques, des **éditeurs** fournissent les **logiciels** permettant la gestion des différentes activités et les échanges d'informations entre acteurs, ainsi que les services de déploiement de ces logiciels, de formation, de support technique, etc.

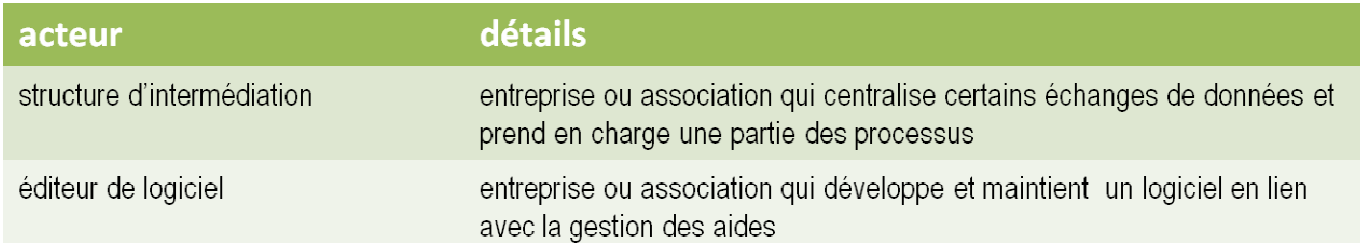

## **2.3. Les principales fonctions**

Les fonctions à couvrir diffèrent selon les acteurs : donneur d'ordres, SAAD, structure d'intermédiation.

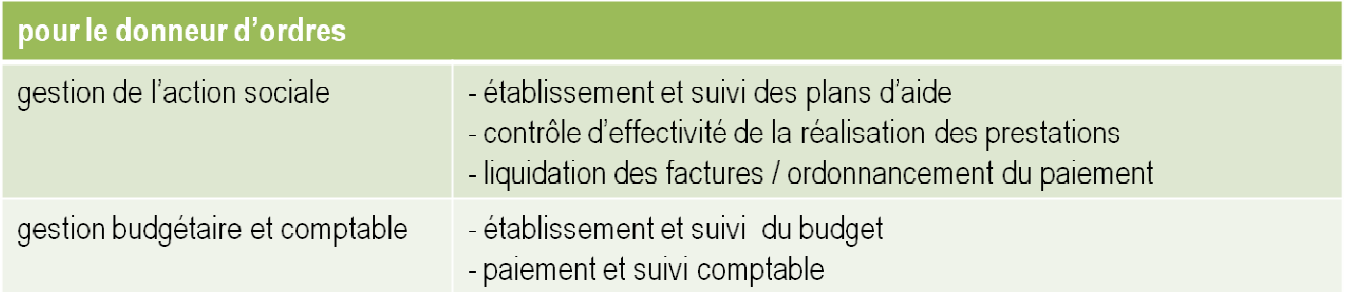

La gestion de l'action sociale correspond à la partie « métier » spécifique ; la gestion budgétaire et comptable couvre l'ensemble de la gestion du donneur d'ordres.

Il existe des liens fonctionnels forts entre :

- l'établissement et le suivi du budget et l'établissement et le suivi des plans d'aide,
- le contrôle d'effectivité de la réalisation des prestations et la liquidation des factures,
- l'ordonnancement du paiement et le paiement et le suivi comptable.

Pour traiter ces fonctions, les collectivités sont souvent équipées de progiciels de gestion de l'action sociale, spécifiques ou intégrés à un progiciel de gestion intégrée (PGI).

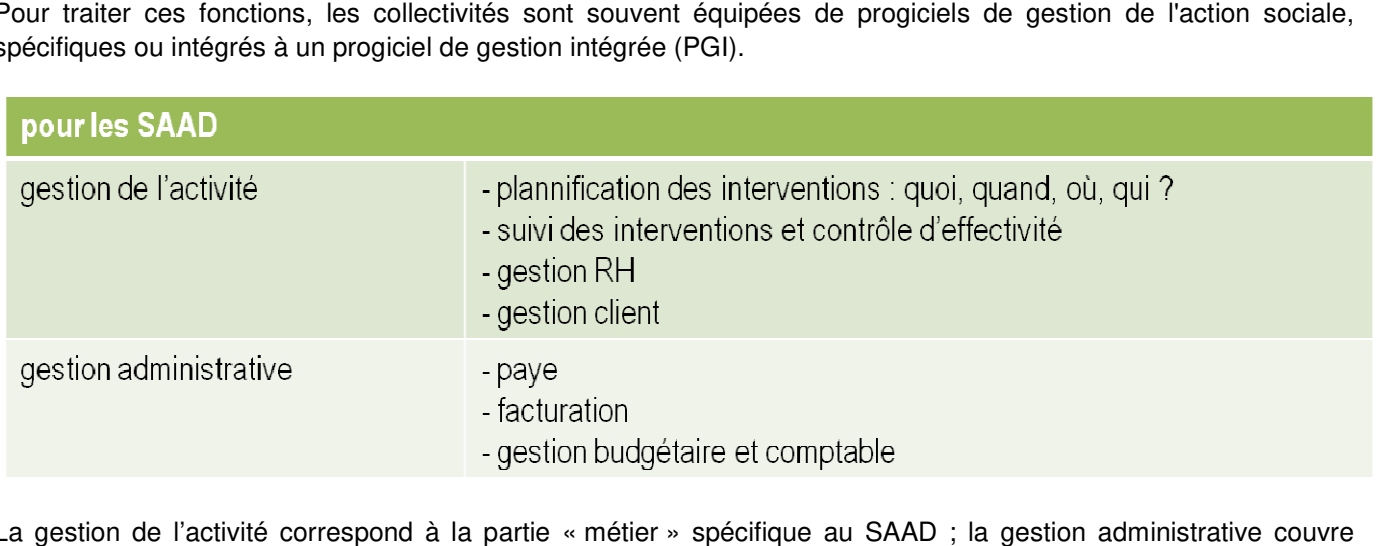

La gestion de l'activité correspond à la partie « métier » spécifique au SAAD ; la gestion administrative couvre l'ensemble des fonctions « support ».

Là aussi les liens fonctionnels sont étroits par exemple entre :

- le suivi et le contrôle des interventions et la facturation,
- la planification puis la réalisation des interventions et la gestion RH / paye.

Pour traiter ces fonctions, les SAAD sont souvent équipés de progiciels de gestion de leur activité métier, spécifiques ou intégrés à un progiciel de gestion administrative.

Un point d'attention concerne les fonctions transverses auxquelles chacun des acteurs peut contribuer, notamment les structures d'intermédiation :

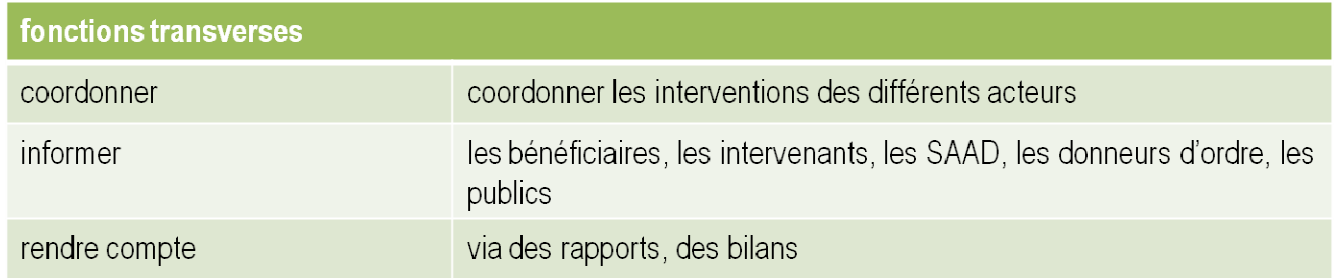

### **2.4. Dématérialisation, télétransmission**

De manière très schématique, la délivrance et le suivi des services à la personne reposent sur 3 concepts de base :

- le plan d'aide entrainant les commandes de prestations,
- le contrôle d'effectivité des prestations,
- le paiement des prestations.

Les différents acteurs (donneur d'ordres, prestataire, intervenant, bénéficiaire) ont à leur disposition une offre riche en logiciels permettant de remplacer les données papier (courriers, feuille d'intervention, compte rendu, facture, …) par des données informatiques qui apportent des gains de fiabilité, de rapidité de traitement et concourent à l'amélioration de la qualité des services.

Ceci est la base de la **dématérialisation** qui permet ensuite l'échange des données entre logiciels par **télétransmission**.

Dématérialisation : mise en œuvre de moyens électroniques pour les traitements, l'échange et le stockage d'informations sans support papier.

**Télétransmission** : action de transmettre des informations ou des données à distance, d'un logiciel à l'autre, via un dispositif informatique.

Par la suite, on utilisera le terme de **message d'information électronique** ou plus simplement de **message** ou encore de **flux** pour désigner les échanges de données entre logiciels.

Exemples :

- le logiciel de gestion de l'aide sociale du donneur d'ordres envoie au logiciel qui équipe le SAAD un message de commande de prestations pour un bénéficiaire,
- le logiciel du SAAD envoie au logiciel du donneur d'ordres un relevé d'intervention,
- le logiciel du SAAD envoie au logiciel du donneur d'ordres une facture électronique.

## **2.5. Horodatage**

La télégestion est surtout entendue par les collectivités en tant que **horodatage** des informations sur les interventions, avec a minima une date, une heure de début d'intervention et éventuellement une durée.

Lors du passage au domicile du bénéficiaire, l'intervenant et le bénéficiaire doivent être identifiés (cf. plus loin les technologies pour l'horodatage). Le système d'horodatage transmet les informations d'heure d'arrivée et éventuellement d'heure de départ :

- heure d'arrivée s'il s'agit par exemple d'une livraison de repas,
- heure d'arrivée et de départ pour une intervention de durée convenue et/ou pour permettre le calcul du temps d'inter-vacation.

**Horodatage** : mécanisme qui associe une date et une heure à un évènement et qui, dans le contexte de l'aide à domicile, identifie l'intervenant et le bénéficiaire sous forme dématérialisée. C'est le terme à utiliser de préférence à télépointage.

Ces **données brutes** d'horodatage sont enregistrées sur un serveur informatique et ne peuvent pas être altérées. Elles peuvent être complétées par le SAAD, sous sa responsabilité, pour aboutir à des **données corrigées**.

Toutes ces données peuvent être échangées entre les acteurs avec une régularité à définir dans le cahier des charges. Elles doivent être mises à la disposition du donneur d'ordres.

Le donneur d'ordres peut souhaiter que l'horodatage soit également certifié par un tiers de confiance appelé tiers certificateur.

**Tiers certificateur de l'horodatage** : organisme ou entreprise qui fournit comme services de dater des fichiers électroniques à la seconde, d'attester leur existence à partir d'un moment donné et de garantir leur intégrité.

L'intervention d'un tiers certificateur de l'horodatage entraine cependant des coûts de fonctionnement plus élevés.

## 2.6. **Relevé d'intervention dématérialisé**

Le relevé d'intervention dématérialisé regroupe l'ensemble des informations qui intéressent le processus de contrôle d'effectivité et qui sont transmises par voie électronique au donneur d'ordres.

**Contrôle d'effectivité** : contrôle quantitatif et/ou qualitatif de la réalisation effective des interventions au domicile d'un bénéficiaire, en conformité avec l'arrêté de décision d'attribution d'une aide à celui-ci.

Ce relevé est réalisé par l'intervenant ou par le SAAD. Il précise l'intervenant et le bénéficiaire et peut inclure un ou deux **horodatages** (cas de l'horodatage du début et de la fin de prestation) ainsi que des informations complémentaires déclaratives concernant par exemple :

- la qualification du personnel d'intervention (ex : auxiliaire de vie, aide-soignante).
- l'acte réalisé (ex : portage de repas, aide au lever, aide à la toilette),
- des informations liées aux déplacements de l'intervention (ex : kilomètres),
- etc.

Le **relevé d'intervention** décrit l'intervenant, le bénéficiaire et la date ; il inclut généralement l'horodatage et des précisions sur la nature de l'intervention.

L'envoi de ces informations sous forme dématérialisée va permettre de collecter les données brutes du pointage à domicile et servir de base au contrôle d'effectivité des prestations délivrées, à la facturation, à la liquidation de la facture et à la mise en paiement de celle-ci.

Ces informations sont confidentielles. Il est fondamental de s'assurer de la sécurisation de leur transmission et de leur stockage informatique.

## **2.7. Les technologies pour l'horodatage et le recueil des données d'intervention**

L'horodatage implique l'utilisation d'un dispositif électronique permettant d'acquérir des informations fiables, sécurisées et idéalement non répudiables – par exemple signées par un certificat électronique.

Un certificat électronique est utilisé pour identifier et authentifier une personne physique ou morale. Il est délivré par un tiers de confiance qui atteste du lien entre l'identité physique et l'entité numérique.

Il existe trois grandes catégories de technologies permettant l'identification du bénéficiaire et de l'intervenant et le recueil des données d'intervention :

- l'utilisation du *téléphone du bénéficiaire* pour appeler un numéro sans surtaxe (numéro vert) vers un serveur vocal interactif,
- l'utilisation du **dispositif mobile** (pointeuse, Smartphone<sup>10</sup>, etc.) **de l'intervenant**,
- l'utilisation d'un équipement de type **boitier** ou « Box » chez le bénéficiaire.

La formation initiale des intervenants est utile pour créer l'usage habituel soutenu par le personnel de direction des prestataires.

Plusieurs points doivent être soigneusement étudiés lors de la mise en place d'une solution technique d'horodatage par le donneur d'ordres :

- quelle solution proposer aux SAAD qui ne sont pas déjà équipés pour l'horodatage ?
- à l'inverse, lorsque les SAAD sont équipés, y a-t-il échanges des données d'horodatage entre le système du SAAD et celui du donneur d'ordres ou y a-t-il double saisie ?

l <sup>10</sup>Un smartphone, ou téléphone intelligent, est un téléphone mobile évolué disposant des fonctions d'un assistant numérique personnel, d'un appareil photo numérique et d'un ordinateur portable. La saisie des données se fait le plus souvent par le biais d'un écran tactile ou d'un clavier.

- comment le bénéficiaire, ou un aidant, est-il informé du détail des interventions (heure, durée de chaque intervention, récapitulatif mensuel, facture détaillée) ? L'information peut être « poussée », c'est à dire envoyé par SMS ou courriel et/ou accessible sur un portail internet.

Un outil d'horodatage ne doit pas supprimer l'information et la n **validation** des personnes, bénéficiaires et intervenants, en fin d'intervention ou a minima en fin de mois.

### **2.7.1. Horodatage par appel téléphonique d'un serveur vocal interactif (SVI) erveur**

Le Serveur vocal interactif est un système utilisant le téléphone du bénéficiaire, sans surcoût.

L'intervenant compose un numéro au début de l'intervention et transmet son code en appuyant sur les touches du téléphone, puis peut répéter l'opération à la fin de l'intervention. Les heures de début et fin sont enregistrées automatiquement.

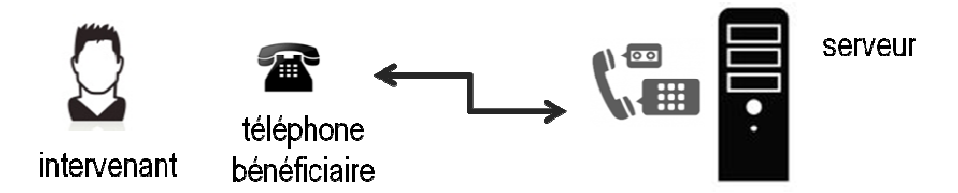

Le téléphone utilisé identifie le bénéficiaire ; l'intervenant est identifié par son code.

Le pointage SVI ne nécessite pas d'équiper l'intervenant. Il est très généralement présenté comme un service ne nécessitant pas d'investissement matériel mais un coût d'utilisation lié au nombre d'appels.

Le serveur vocal interactif peut être mutualisé au niveau de la collectivité.

Un point d'attention, cependant : si le bénéficiaire n'a pas de ligne de téléphone fixe ni mobile et/ou refuse l'utilisation de celle-ci, le système doit être doublé avec un système complémentaire (téléphone (téléphone mobile de l'intervenant, feuille d'heure papier).

Dans le cas où un SAAD souhaite utiliser pour ses besoins propres et/ou pour le compte d'autres financeurs financeurs un SVI d'horodatage mutualisé, ceci doit faire l'objet d'une convention avec le donneur d'ordres.

### **2.7.2. Horodatage via le Smartphone de l'intervenant**

L'horodatage est fait via une application mobile sur le Smartphone ou la tablette qui équipe l'intervenant, complétée par un serveur web de supervision. L'intervenant « pointe » en début et fin d'intervention ; il est identifié par son Smartphone. Le bénéficiaire est identifié par un dispositif qui lui est propre :

- badge  $NFC^{11}$ ,
- $QR\text{-}code^{12}$  ou carte à puce,
- code bénéficiaire à saisir sur le Smartphone,
- etc.

 $\overline{a}$ 

QR-code et code bénéficiaire peuvent être facilement copiés ; les solutions de type badge NFC ou carte à puce offrent plus de garanties.

 $11$ La communication en champ proche (CCP), en anglais : Near Field Communication (NFC est une technologie de communication sans fil à courte portée et à haute fréquence, permettant l'échange d'informations entre des périphériques – par exemple un badge et un smartphone jusqu'à une distance d'environ 10 cm dans le cas général.

<sup>&</sup>lt;sup>12</sup>QR code est l'acronyme de Quick Response Code. C'est l'équivalent d'un code barre rectangulaire, lisible par les téléphones portables et tablettes. Le QR code est en deux dimensions et comprend donc plus d'information qu'un code barre classique.

Les informations d'horodatage sont transmises par le Smartphone ou la tablette au serveur du SAAD.

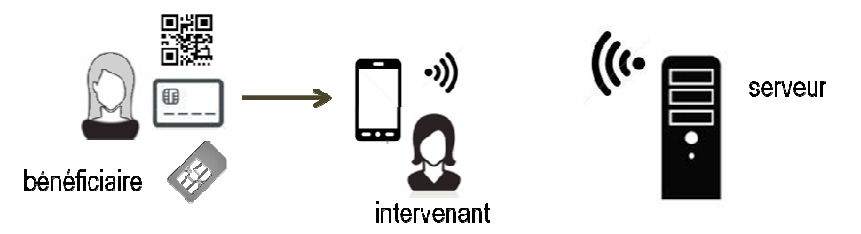

Ce dispositif nécessite un investissement matériel et un coût de fonctionnement (installation / maintenance) maintenance) pour équiper les intervenants.

Le Smartphone peut « embarquer » des applications spécifiques au SAAD liées à la télégestion : synchronisation du planning, consultation du plan d'aide, etc.

### **2.7.3. Horodatage par boitier installé installé chez le bénéficiaire (« Box Box »)**

La Box est installée au domicile du bénéficiaire – qui peut ou non en être propriétaire – et identifie celui-ci. Elle comprend un système d'horodatage de l'intervention à domicile avec lecture du badge NFC de l'intervenant.

La Box identifie le bénéficiaire, le badge NFC identifie l'intervenant.

comprend un système d'horodatage de l'intervention à domicile avec lecture du badge NFC de l'inte<br>La Box identifie le bénéficiaire, le badge NFC identifie l'intervenant.<br>L'horodatage est envoyé par la Box à un serveur web,

- via la ligne internet du bénéficiaire,
- via une connexion GSM.
- via un autre dispositif (exemple : connexion par ondes hertziennes).

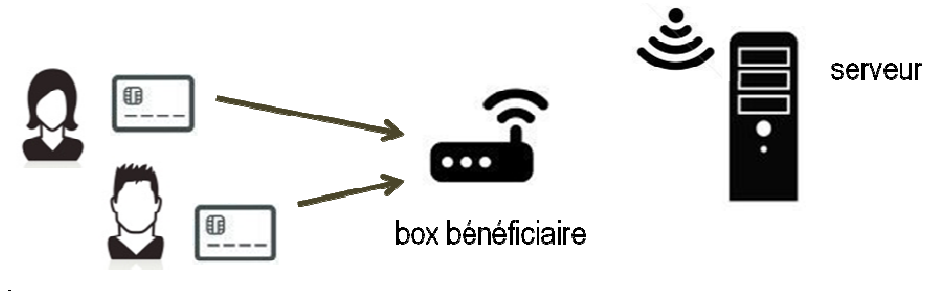

intervenants

Cette solution nécessite un investissement matériel et un coût de fonctionnement (installation / maintenance) pour équiper les bénéficiaires.

Contrairement au Smartphone, la Box ne peut pas être l'outil de télégestion du SAAD. Il faut donc soit pouvoir transmettre aux SAAD les horodatages faits par la Box, soit, si le SAAD a une solution propre d'horodatage pour sa télégestion, faire un double pointage pointage.

### **2.7.4. Au total**

L'horodatage met toujours en œuvre :

- un dispositif de pointage horaire
- un serveur informatique pour recueillir les informations.

un serveur informatique pour recueillir les informations.<br>Outre le stockage des informations d'horodatage et des relevés d'interventions, le serveur peut fournir des Outre le stockage des informations d'horodatage et des relevés d'interventions, le serveur peut fournir des<br>services pour les différents acteurs (bénéficiaire, intervenant, SAAD, donneur d'ordres) : détail des intervention récapitulatifs mensuels, …

## **2.8. Vers la télégestion**

Pour les SAAD, la **télégestion** recouvre des fonctions très larges de gestion à distance des interventions :

- contrôler les services rendus et améliorer la qualité de services,
- respecter les plannings.
- assurer une meilleure coordination entre intervenants,
- assurer un meilleur suivi du client pour les gestionnaires de la structure,
- faire un suivi des temps hors intervention avant un impact sur les rémunérations et donc les charges financières,
- assurer un meilleur management des salariés,
- etc.

**Télégestion** : gestion effectuée à distance ; gestion est au sens de manière de gérer, d'administrer, de diriger, d'organiser un ensemble de processus.

La télégestion optimise la gestion et le contrôle des interventions réalisées à domicile, contribue à améliorer la qualité des services et simplifie les procédures administratives. Pour permettre le suivi des interventions par les différents acteurs, elle se basera systématiquement sur un horodatage.

Les SAAD ont un intérêt à avoir leur propre logiciel de télégestion, véritable outil de management de leurs équipes lorsqu'il est mis en relation avec la planification des interventions et avec l'ensemble des données métiers de la structure.

Lorsque la majorité des SAAD qui interviennent sur le territoire est déjà équipée d'un logiciel de télégestion / horodatage, le donneur d'ordres n'a pas intérêt à proposer ni imposer une autre solution qui viendrait alors en concurrence de ceux-ci.

Cependant, dès lors qu'il existe un nombre significatif de SAAD non équipés, le donneur d'ordres peut avoir intérêt à proposer une solution de télégestion mutualisée. On parlera alors de **télégestion départementale**, le maître d'œuvre du système étant le donneur d'ordres.

**Télégestion départementale** : système de télégestion des interventions à domicile mis en place par le donneur d'ordres à l'attention des SAAD non équipés de logiciels de télégestion.

Les SAAD non équipés au début du projet peuvent utiliser le système mis à disposition par la collectivité puis, par la suite, mettre en œuvre leur propre système et passer à la télétransmission des pointages. Les SAAD déjà équipés conservent alors leur système de télégestion et peuvent transmettre l'information grâce au standard ESPPADOM.

## 3. Les échanges d'informations entre acteurs

## **3.1. Échanges entre donneur d'ordres et SAAD**

La coordination entre les différents acteurs impose que ceux-ci échangent des données.

En remplacement des courriers papier et des feuilles d'heures, il va s'agir d'échanges de messages **informatiques** entre les logiciels des acteurs.

**informatiques** entre les logiciels des acteurs.<br>La finalité de ces messages est d'automatiser l'échange structuré et coordonné d'informations entre le donneur d'ordres et les SAAD :

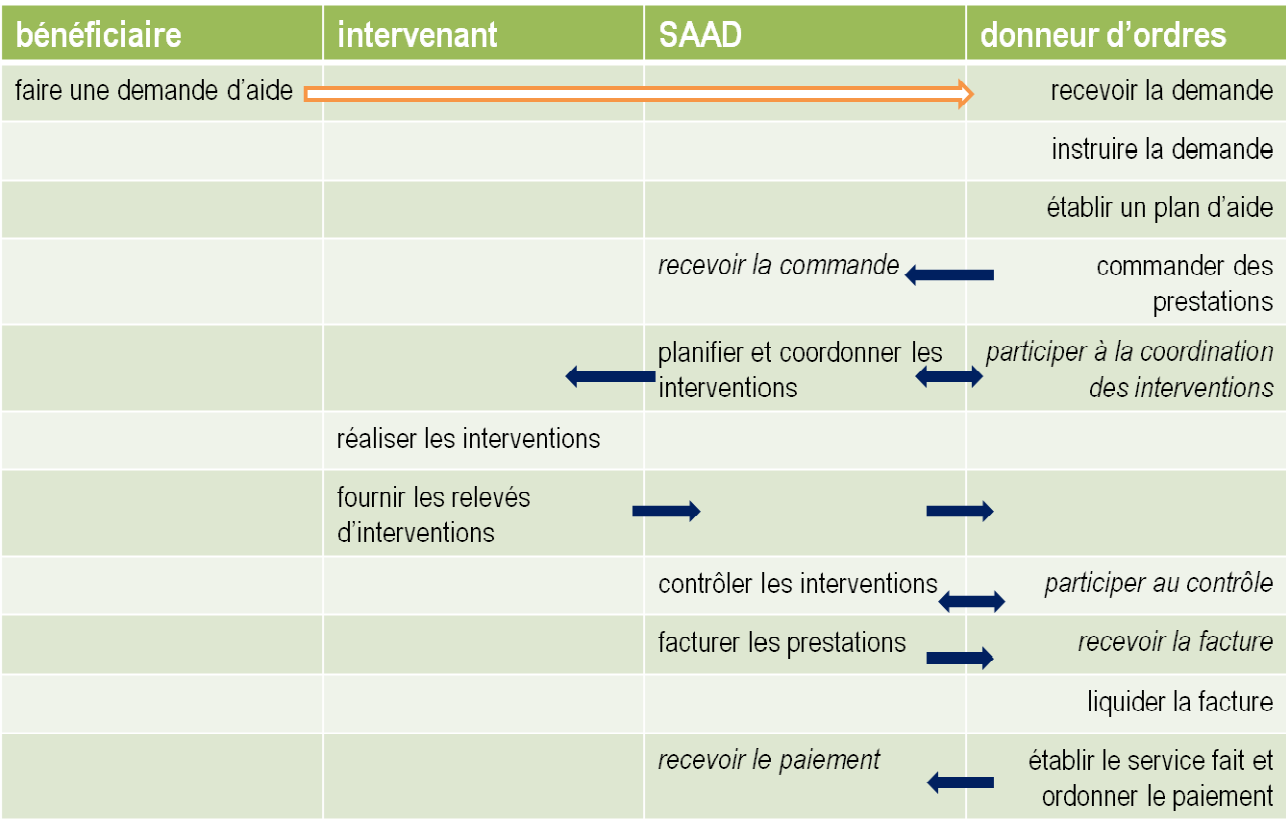

Ces échanges peuvent se faire directement entre le logiciel du donneur d'ordres et les logiciels équipant les SAAD, ou bien transiter par une **plateforme technique d'intermédiation** centralisant les échanges, pouvant gérer les conversions de formats des messages et offrant des services techniques ou métier.

Ce point sera abordé au chapitre 4.

## **3.2. Le standard ESPPADOM pour la dématérialisation des échanges**

Les travaux menés par l'association EDISanté / EDESS depuis 2012 avec le soutien de la CNSA ont abouti à identifier trois **messages** fondamentaux entre donneurs d'ordres et SAAD, basés sur la norme internationale<br>CEFACT<sup>13</sup>, en adaptant celle-ci au domaine du service à la personne.<br>Afin d'optimiser les échanges d'informations CEFACT<sup>13</sup>, en adaptant celle-ci au domaine du service à la personne.

Afin d'optimiser les échanges d'informations, des travaux de concertation ont abouti en 2014 à la création standard informatique ESPPADOM dont la finalité est de permettre la dématérialisation des échanges entre les SAAD et les départements via trois messages couvrant : maine du service à<br>mations, des trava<br>lont la finalité est c<br>essages couvrant :

l <sup>13</sup>UN/CEFACT est un organisme des Nations unies visant à la facilitation des procédures commerciales et du commerce électronique afin d'assurer l'interopérabilité des échanges d'information entre les secteurs public et privé. https://fr.wikipedia.org/wiki/UN/CEFACT

- la transmission du plan d'aide et en corollaire, les commandes de prestation : **ORDER<sup>14</sup>** ,
- la transmission du compte-rendu de délivrance des prestations : **DELIVERY**,
- la transmission de factures pour les prestations réalisées : **INVOICE**.

Sans standardisation, l'intégration est chronophage pour les concepteurs et les développeurs informatiques et surtout elle coûte cher.

Pour être compatibles avec CEFACT – et avec le format CHORUS<sup>15</sup> qui lui aussi en découle -, les messages ESPPADOM sont en format informatique XML<sup>16</sup>.

EDESS publie les schémas XSD<sup>17</sup> qui permettent d'en vérifier la conformité syntaxique, ainsi qu'un guide technique d'implémentation<sup>18</sup> à destination des **éditeurs** de logiciels.

La CNSA, pleinement impliquée dans la normalisation des échanges dématérialisés afin d'en faciliter la généralisation, encourage la diffusion de ce standard au sein des départements au travers des financements accordés pour la mise en œuvre de la télégestion dans le cadre des programmes de modernisation de l'aide à domicile.

## **3.1. Interopérabilité des logiciels**

La notion d'interopérabilité est au cœur du projet ESPPADOM. Il s'agit de permettre d'échanger des données informatiques structurées de la même manière pour l'ensemble des acteurs de la chaine de production (plan d'aide, compte rendu d'intervention, facture) entre les collectivités et les SAAD qui réalisent les prestations prescrites.

**Interopérabilité** : capacité que possède un système informatique à fonctionner avec d'autres produits ou systèmes informatiques.

Pour qu'il soit possible d'échanger des données, il est nécessaire de convenir de la structure et du format des échanges entre chacun des logiciels pour éviter les opérations de ressaisie manuelle des données et réduire les coûts de mise en œuvre.

L'utilisation du standard ESPPADOM permet de simplifier le dictionnaire des données et l'harmonisation des échanges d'informations entre les SAAD et les départements. Chaque développement spécifique local génère en effet un cout d'investissement et un cout de maintenance du logiciel aussi bien du côté du département que du côté du SAAD, et ceci sans toujours apporter une valeur ajoutée probante.

De nombreux éditeurs de logiciels ont signé une **charte d'interopérabilité** pour les échanges de données dans le domaine de l'aide à domicile basés sur le standard ESPPADOM.

Cette charte est fournie en annexe.

 $\overline{a}$ <sup>14</sup> La dénomination anglaise des trois messages permet de faire le lien avec la terminologie CEFACT.

<sup>15</sup>https://chorus-portail-pro.finances.gouv.fr/chorus\_portail\_pro/

<sup>&</sup>lt;sup>16</sup> XML est un formalisme informatique dont l'objectif initial est de faciliter l'échange automatisé de contenus complexes (arbres, texte riche...) entre systèmes d'informations hétérogènes (interopérabilité).

<sup>&</sup>lt;sup>17</sup> XSD est un langage de description de format de document XML permettant d'en définir la structure et le type de contenu. Cette définition permet notamment de vérifier la validité de ce document.

<sup>&</sup>lt;sup>18</sup>Les documents sont en accès public sur le site www.edess.org

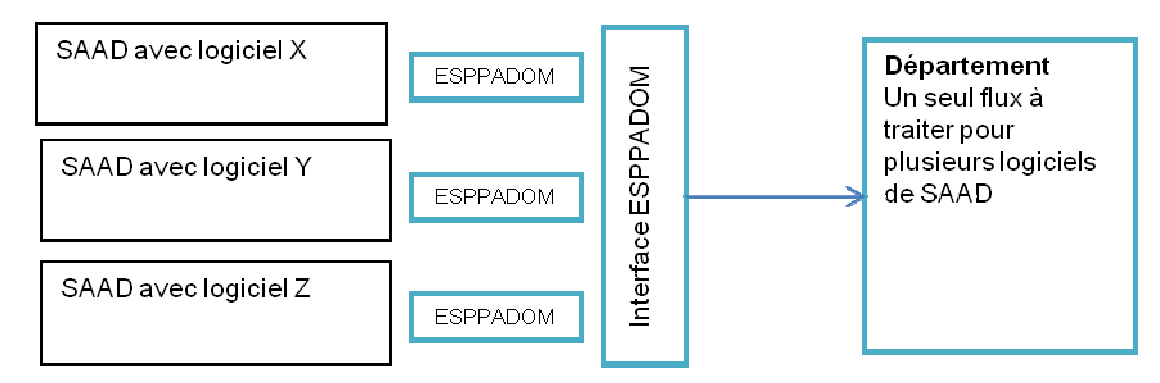

En conclusion, la mise en place du standard ESPPADOM permet au donneur d'ordres et aux SAAD de conserver le libre choix des outils composant leur système d'information tout en assurant une comptabilité et l'échange dématérialisé des informations entre ces systèmes.

L'utilisation du référentiel SERAFIN<sup>19</sup> et les outils d'évaluation associés permettront la convergence des modèles d'échange de la filière en lien entre autres avec une harmonisation des systèmes d'information des MDPH.

## **3.2. Message ORDER : plan d'aide et commandes de prestations**

### Dans le standard ESPPADOM, le plan d'aide correspond au message **ORDER**.

A la base, dans le standard CEFACT, le message ORDER décrit une commande d'un client à un fournisseur fournisseur.

ESPPADOM y ajoute la notion de bénéficiaire, permet que plusieurs messages puissent être regroupés dans une « enveloppe » afin de transmettre en une seule étape une grande quantité de plans d'aide, et enfin de différer le choix du prestataire : une suite de messages ORDER véhicule donc soit des commandes, soit un **plan d'aide**.

## **3.3. Message DELIVERY : détail de la délivrance des prestations**

Dans le standard ESPPADOM, le relevé d'intervention correspond au message DELIVERY.

Le message DELIVERY correspond à ce qui a été identifié plus haut comme un relevé d'intervention avec le détail des prestations réalisées, lié aux informations d'horodatage quelle que soit leur précision (seconde, minutes, …).

DELIVERY n'a pas de caractère obligatoire mais il est essentiel pour le **contrôle d'effectivité**.

Le résultat de l'horodatage sans modification ni ajout est appelé **donnée brute**. Cependant le règlement départemental et/ou le cahier des charges du marché public entre le donneur d'ordres et l'éditeur de logiciel ou entre le SAAD et son éditeur de logiciel peuvent admettre une certaine souplesse concernant l'arrondi de la durée de la prestation.

L'intervenant ou le gestionnaire administratif du SAAD peuvent modifier a posteriori et manuellement le résultat du pointage, fournissant ainsi une **donnée donnée corrigée**.

En effet, par sa précision, l'horodatage a forcément un impact sur le calcul du total des heures réalisées dans le plan d'aide et celui-ci ne pourra pas être exactement égal aux heures accordées. Des **règles de bonnes**<br>**pratiques** doivent permettre de définir des ratios admissibles de type et nombre de corrections, par intervenant et **pratiques** doivent permettre de définir des ratios admissibles de type et nombre d e corrections, par intervenant et par SAAD.

Analyser les motifs de correction fait partie des tâches de contrôle des prestations, c'est pourquoi DELIVERY peut être émis plusieurs fois pour transmettre les données brutes et les données corrigées accompagnée accompagnées du motif de la correction :

- problèmes ou impossibilités techniques ou fonctionnelles,
- corrections liées à des situations ou événements particuliers au moment de l'intervention,

 $\overline{a}$ <sup>19</sup> nomenclature des besoins des personnes et des prestations servies : http://www.cnsa.fr/documentation/tap\_cnsa\_decembre\_2015.pdf

- erreurs de l'intervenant,
- corrections administratives.

## **3.4. Message INVOICE INVOICE : facturation des prestations**

#### Dans le standard ESPPADOM, la facture des prestations correspond au message **INVOICE** .

Il s'agit des informations relatives à la facturation des prestations échangées entre le SAAD et le financeur pour la part couverte par le Département. La facture du reste à charge pour le bénéficiaire n'est pas traitée dans ce guide.

A la base, **INVOICE** décrit une facture d'un fournisseur / prestataire à son client et permet de faire le lien avec les messages ORDER et DELIVERY concernés. La facture est une pièce comptable émise par le SAAD et reçue par le donneur d'ordres et qui sera transmise par celui-ci à l'agent comptable public pour paiement.

ESPPADOM prévoit différentes possibilités possibilités :

- émission par le SAAD d'une facture comptable et compatible avec le système national CHORUS,
- auto-facturation, c'est à dire émission de la facture par le donneur d'ordre ou un tiers mandataire,
- émission par le SAAD ou le donneur d'ordre d'une facture proforma faisant office d'évaluation du montant facturable pour vérification avant facturation facturation,
- émission par le SAAD d'un simple récapitulatif des éléments de facturation, n'ayant pas de valeur comptable.

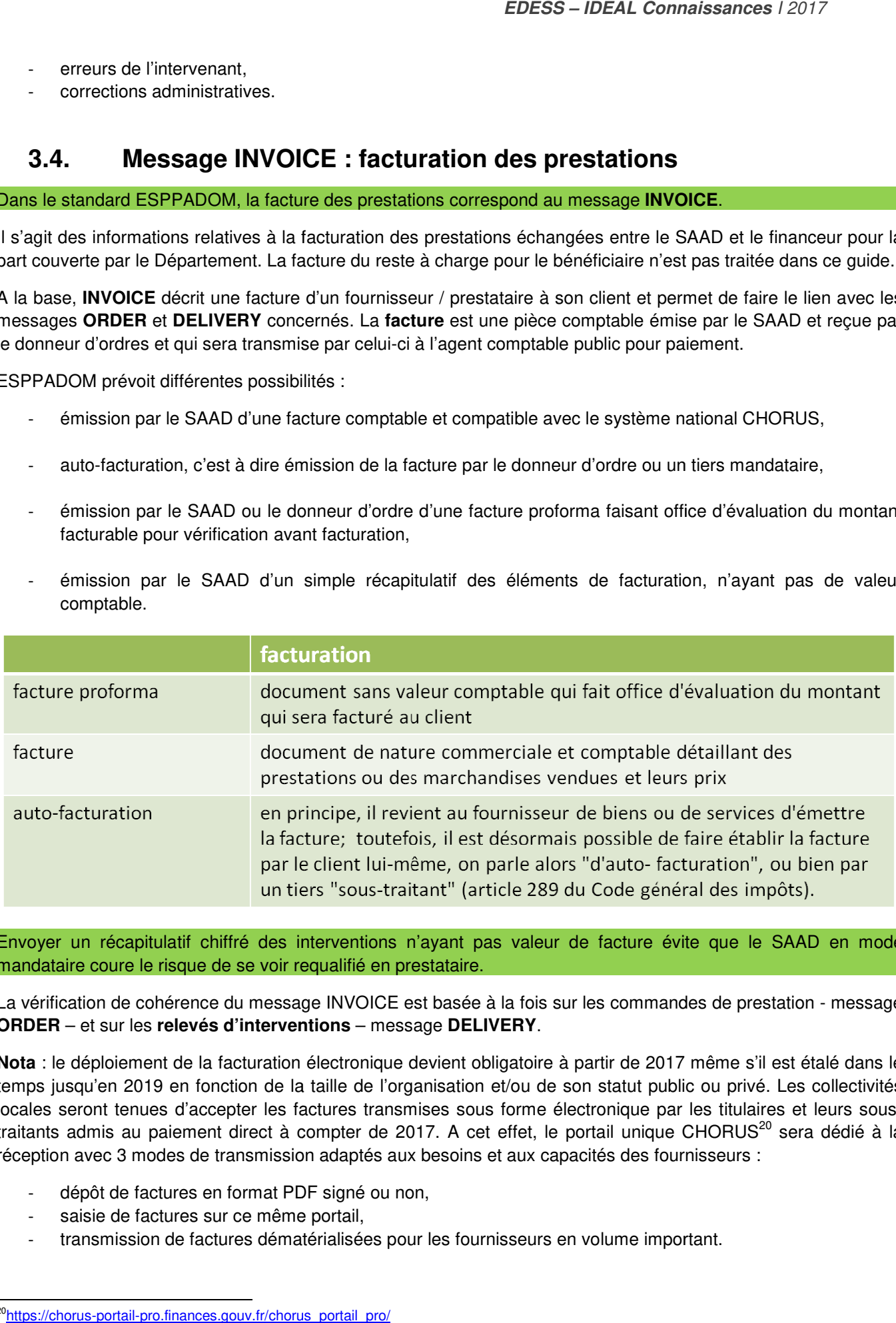

Envoyer un récapitulatif chiffré des interventions n'ayant pas valeur de facture évite que le SAAD en mode mandataire coure le risque de se voir requalifié en prestataire.

La vérification de cohérence du message INVOICE est basée à la fois sur les commandes de prestation - message **ORDER** – et sur les **relevés d'interventions** – message **DELIVERY**.

**Nota** : le déploiement de la facturation électronique devient obligatoire à partir de 2017 même s'il est étalé dans le **Nota** : le déploiement de la facturation électronique devient obligatoire à partir de 2017 même s'il est étalé dans le<br>temps jusqu'en 2019 en fonction de la taille de l'organisation et/ou de son statut public ou privé. Le locales seront tenues d'accepter les factures transmises sous forme électronique par les titulaires et leurs soustraitants admis au paiement direct à compter de 2017. A cet effet, le portail unique CHORUS<sup>20</sup> sera dédié à la réception avec 3 modes de transmission adaptés aux besoins et aux capacités des fournisseurs :

- dépôt de factures en format PDF signé ou non,
- saisie de factures sur ce même portail,
- transmission de factures dématérialisées pour les fournisseurs en volume important. lépôt de factures<br>saisie de factures<br>ransmission de fa

 $\overline{a}$ <sup>20</sup>https://chorus-portail-pro.finances.gouv.fr/chorus\_portail\_pro/

### **3.5. Ressources documentaires**

Au niveau technique – donc à l'attention des équipes informatiques – la mise en œuvre des échanges de données au format ESSPADOM est documentée en détails par :

- un Guide d'implémentation qui décrit l'ensemble des champs des 3 messages pour les éditeurs,
- des schémas XSD qui permettent d'automatiser la vérification de la conformité syntaxique des messages émis ou reçus,
- les nomenclatures rapprochées des prestations réalisées selon les grilles SERAFIN, ESPPADOM et CIF,
- un forum technique pour les développeurs.

Tous ces éléments sont publics ; ils sont publiés et mis à jour régulièrement sur le site www.edess.org.

## 4. Quelles architectures logicielles possibles ?

### **4.1. Le modèle des« piles de services »**

L'ensemble des processus qui se déroulent entre la demande d'aide et le paiement des prestations, en passant par les interventions à domicile qui en découlent peut se modéliser comme un empilement de blocs formant trois « piles de services » :

- plan d'aide / commandes de prestations,
- délivrance des prestations et contrôle d'effectivité,
- facturation, liquidation et paiement.

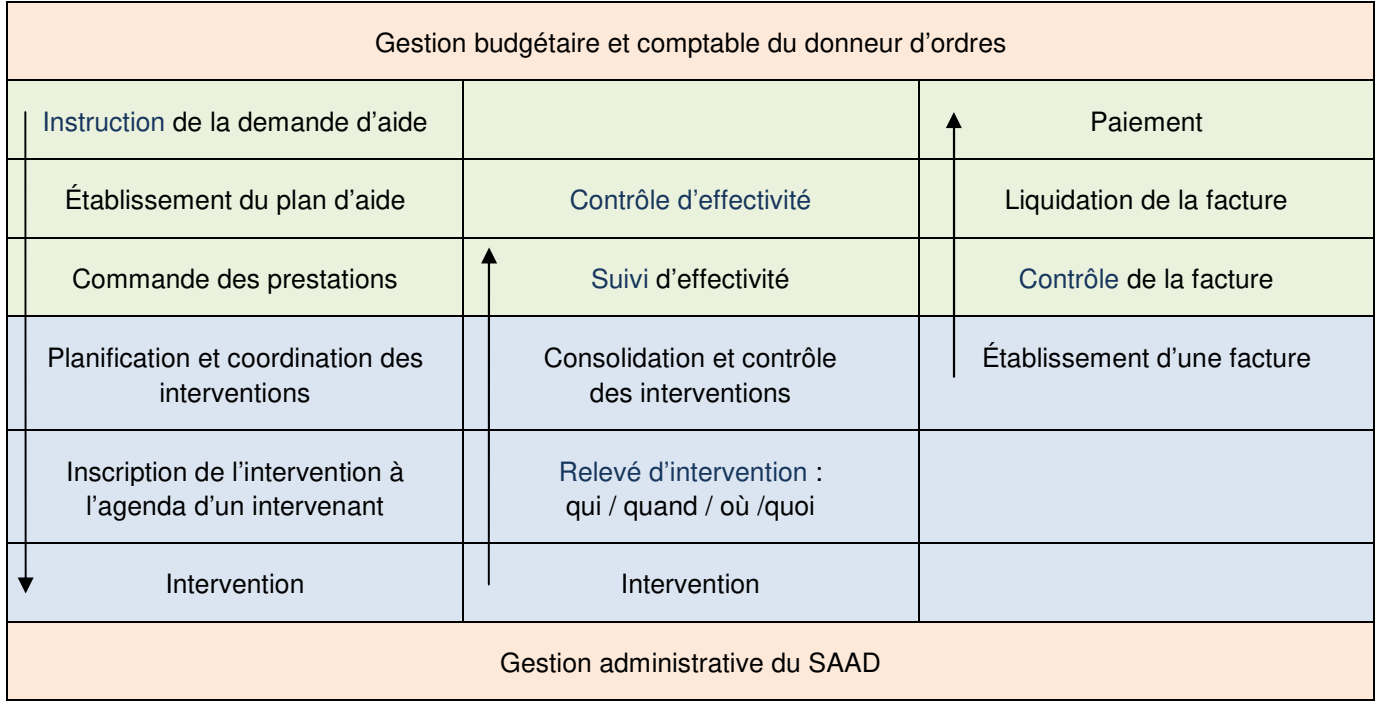

Les services des zones colorées en **bleu** sont du ressort des SAAD, tandis que les services des zones en **vert** sont du ressort des donneurs d'ordres. Les flèches représentent l'ordre d'enchainement des services.

Les deux zones colorées en **orange** représentent les services de gestion, respectivement du donneur d'ordres et du SAAD. Ils figurent ici pour mémoire, dans la mesure où leur interfaçage avec le traitement de l'aide doit être étroit, mais n'apparaissent plus par la suite.

## **4.2. Comment déterminer l'architecture logicielle cible ?**

Il est illusoire d'envisager qu'un logiciel unique puisse couvrir l'ensemble des services et des besoins métier à la fois du donneur d'ordres et des SAAD et équiper tous les acteurs.

C'est pourquoi ESPPADOM assure le développement de trois messages (ORDER, DELIVERY et INVOICE) qui permettent au donneur d'ordres et aux prestataires d'échanger les informations utiles à la prise en charge des bénéficiaires, tout en leur laissant le libre choix de leurs logiciels.

Afin de déterminer l'architecture logicielle cible, le donneur d'ordres doit recenser les services qu'il assure luimême et déterminer quels services peuvent prendre en charge les SAAD. Si tous les services sont couverts, alors la mise en œuvre des messages ESPPADOM pour les interconnecter suffit.

Si, au contraire, les piles présentent des lacunes, il faut les combler, soit en étendant les systèmes, soit en les complétant par un troisième composant logiciel assurant l'intermédiation.

## **4.3. Échanges directs entre logiciels du SAAD et du donneur d'ordres**

Si le système d'information du donneur d'ordres et ceux des services d'aide à domicile fournissent déjà l'ensemble des services en question, les messages ESPPADOM suffisent pour établir la continuité, comme explicité dans l'exemple ci-dessous :

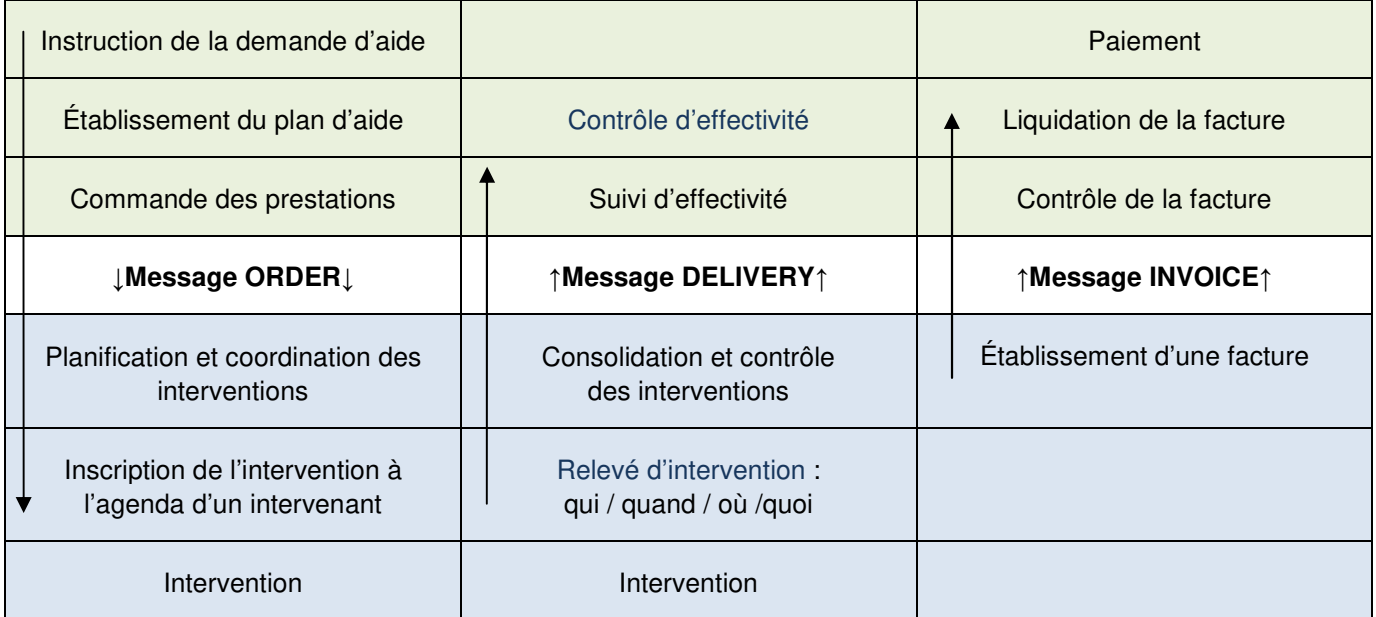

## **4.4. Échanges via une plateforme logicielle d'intermédiation**

Dans le cas où le donneur d'ordres ne souhaiterait pas se charger de l'ensemble des services du bloc supérieur et/ou un ou plusieurs SAAD ne possèderaient pas un système d'information capable de mettre en œuvre l'ensemble des services du bloc inférieur, l'architecture doit intégrer une composant tiers appelé plateforme d'intermédiation ou encore « **extranet<sup>21</sup> pour les SAAD »**.

Cet extranet peut être mis en place :

par le donneur d'ordres,

l

par une structure d'intermédiation.

Le schéma ci-dessous présente, en violet, **un exemple** de prise en charge de certains services par une plateforme d'intermédiation :

<sup>&</sup>lt;sup>21</sup>L'extranet représente une solution intermédiaire entre l'intranet (réseau géré en interne) et un site internet. Il permet de donner accès à des informations à certains visiteurs grâce à un mot de passe, un certificat de sécurité, un contrôle de l'adresse réseau, etc.

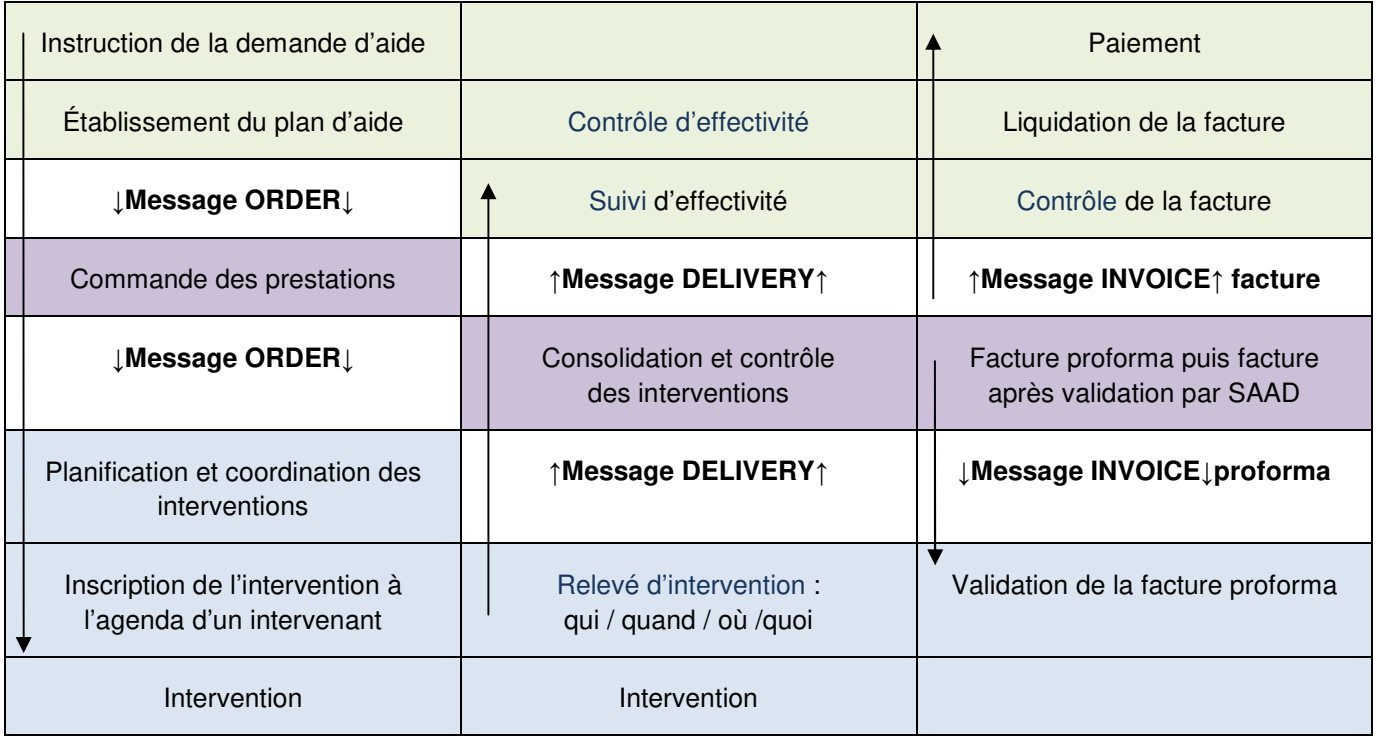

Outre des services « métier », une plateforme d'intermédiation peut permettre de mettre en place des **services mutualisés**, par exemple :

- archivage des messages,
- concentration des flux et conversion de formats des messages vers ESPPADOM,
- émission de factures,
- tierce certification des factures émises par les SAAD et vérification de conformité au plan d'aide,
- certification du service fait pour les SAAD et/ou la collectivité,
- mise en ligne d'informations vers le bénéficiaire et ses aidants,
- consolidation des données et édition de rapports à destination du donneur d'ordres.

Au total, les donneurs d'ordres définissent les services à faire traiter par une éventuelle plateforme d'intermédiation en fonction de la situation sur leur territoire et des gains de production possibles : nombre de SAAD en présence, taux d'équipement en logiciel de télégestion des SAAD, part de l'emploi direct, fonctionnement par dotation / CPOM, etc. et de leur stratégie de pilotage en tant que chef de file de l'action sociale et de régulation des SAAD.

## **4.5. Un service technique essentiel : l'horodatage**

Le pointage des interventions – qui / quand / où / quoi – et les dispositifs techniques associés pour l'horodatage est un élément fondamental du contrôle d'effectivité des prestations programmées dans le plan d'aide, déjà abordé au chapitre 2.

Cette opération relève de l'autorité de l'employeur de l'intervenant, **juridiquement responsable** des temps réalisés et facturés. Dans le cas où les SAAD utilisent leur propre logiciel de télégestion avec horodatage, elle contribue à améliorer les relations RH internes aux structures.

La mise en place d'une Box (boitier) chez le bénéficiaire par le donneur d'ordre pour centraliser les horodatages ne peut donc pas se substituer au métier de télégestion des temps réalisés et facturés des SAAD, mais vient en supplément (double saisie pour les intervenants).

## **4.6. Un service métier essentiel : le contrôle des prestations**

Le SAAD et le donneur d'ordre doivent s'assurer que les interventions sont validées sur les bases des prestations effectivement réalisées lors de la facturation ou du versement du salaire, et que les bénéficiaires et les intervenants ont un droit d'accès à ces informations.

La dématérialisation des plans d'aides, des relevés d'interventions et des factures permet de mettre en place des contrôles de cohérence, aussi bien côté SAAD que côté donneur d'ordres. Ces contrôles viennent en amont du suivi d'exécution des plans d'aide, traité par le logiciel métier du donneur d'ordres.

On donne ici quelques exemples de contrôles facilement automatisables, dans une logique d'amélioration des services.

### **Contrôles unitaires :**

- comparaison des pointages bruts et des pointages corrigés,
- comparaison de la date de l'intervention avec les dates de début et fin du plan d'aide ; le fait que celle-ci soit antérieure à la date de début est acceptable, sachant que l'instruction des dossiers est longue,
- vérification de la date de l'intervention : semaine, week-end, jour férié,
- qualification de l'intervenant par rapport à la prestation délivrée,
- cohérence entre la prestation et l'aide technique.

### **Contrôles de cohérence :**

- croisement entre prestation commandée, prestation déclarée et prestation facturée,
- horodatage d'un même intervenant sur la même période en deux lieux distincts suggérant une erreur, voire une fraude.

### **Contrôles sur les pratiques :**

- typologie des prestations délivrées par les différents SAAD,
- écart entre planifié et facturé :
	- o anormalement élevé,
	- o anormalement bas (le SAAD facture systématiquement le planifié).

La richesse de ces contrôles et la possibilité de les paramétrer est un bon indicateur de la qualité des logiciels proposés.

### **4.7. Télétransmission et/ou télégestion départementale**

Pour un territoire dont les SAAD ont un bon taux d'équipement en logiciels de télégestion, le donneur d'ordre peut choisir de désigner un prestataire qui gère la télétransmission des relevés d'intervention des SAAD, via une structure d'intermédiation (plate-forme).

Le donneur d'ordre peut alors solliciter la mise à disposition des données brutes et corrigées des SAAD, afin de les mettre en miroir avec le plan d'aide prescrit et vérifier l'effectivité des interventions.

Dans ce cas, le donneur d'ordre pourra choisir de déployer une architecture logicielle basée sur la **télétransmission** des données par les SAAD.

Pour un territoire dont les SAAD sont peu équipés de logiciels de télégestion, le donneur d'ordre peut mettre en place pour le compte des SAAD un système d'horodatage permettant le contrôle d'effectivité.

Ainsi, le donneur d'ordre peut rapprocher les besoins identifiés lors des plans d'aide et l'application de l'intervention par le message DELIVERY.

Dans ce cas, le donneur d'ordre pourra choisir de déployer une architecture logicielle basée sur la **télégestion départementale**.

On verra qu'en pratique télétransmission par les SAAD et télégestion départementale peuvent être complémentaires pour couvrir un territoire.

### **4.8. Exemples d'architectures logicielles**

complémentaires pour couvrir un territoire.<br> **4.8. Exemples d'architectures logicielles**<br>
On présente dans ce qui suit plusieurs exemples d'architectures logicielles, chacun de ces modèles pouvant évidemment comporter de nombreuses variantes.

### **4.8.1. Télétransmission au format ESPPADOM**

La mise en place de la dématérialisation se concrétise *a minima* par la télétransmission par les SAAD de leurs factures (message INVOICE).

En fonction des capacités de leurs logiciels de télégestion, ils peuvent également :

- recevoir les plans d'aide (message ORDER),
- envoyer des relevés d'interventions détaillés (message DELIVERY).

Les échanges de messages (factures, plans d'aide et relevés d'intervention) peuvent être directs entre les logiciels des SAAD et celui du donneur d'ordres d'ordres.

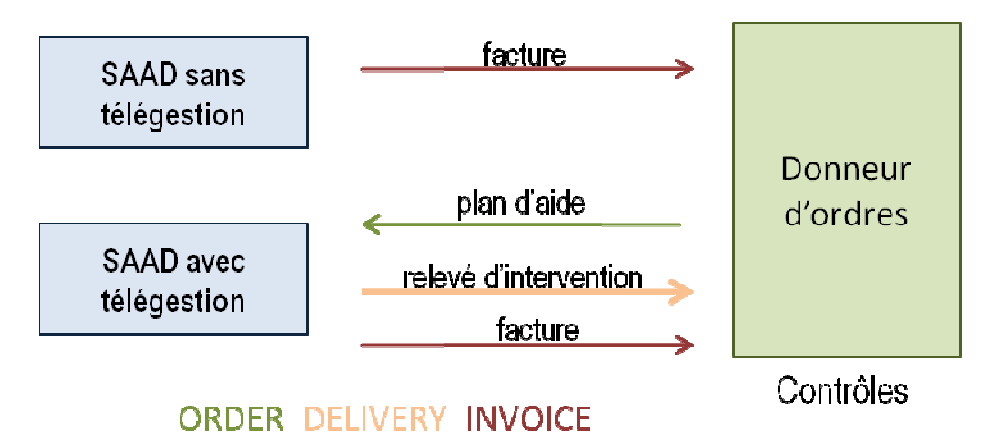

Les échanges de messages peuvent transiter par une plateforme technique d'intermédiation. Outre le contrôle, l'archivage et éventuellement le transcodage des messages, celle-ci peut par exemple prendre en charge la vérification des factures.

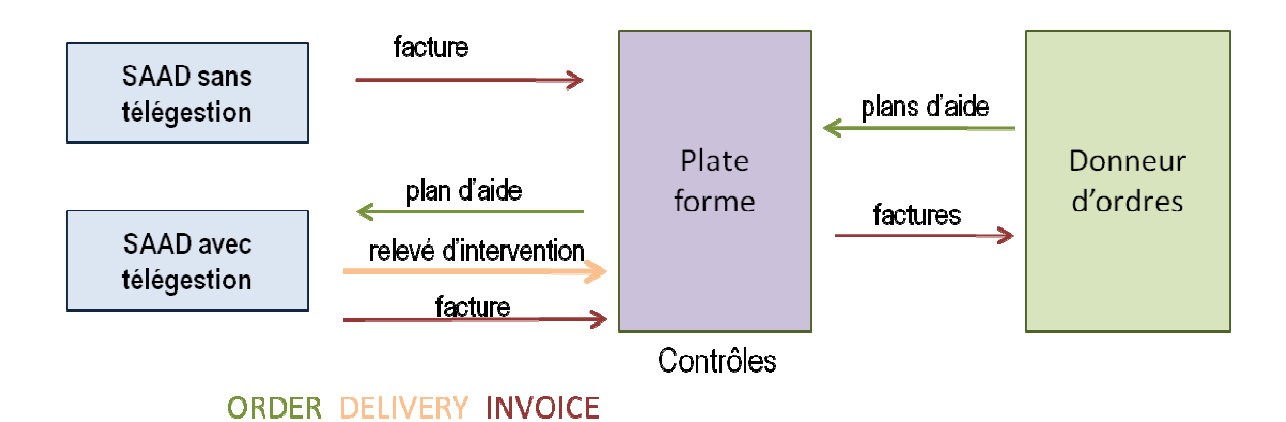

### **4.8.2. Architecture mixte de télétransmission avec télégestion départementale élégestion départementale et télégestion SAAD**

Cette architecture correspond au cas général dans la mesure où il est rare que l'ensemble des SAAD soient équipés d'un système de télégestion. Le donneur d'ordres met alors en place un service de télégestion complémentaire destiné aux structures non équipées.

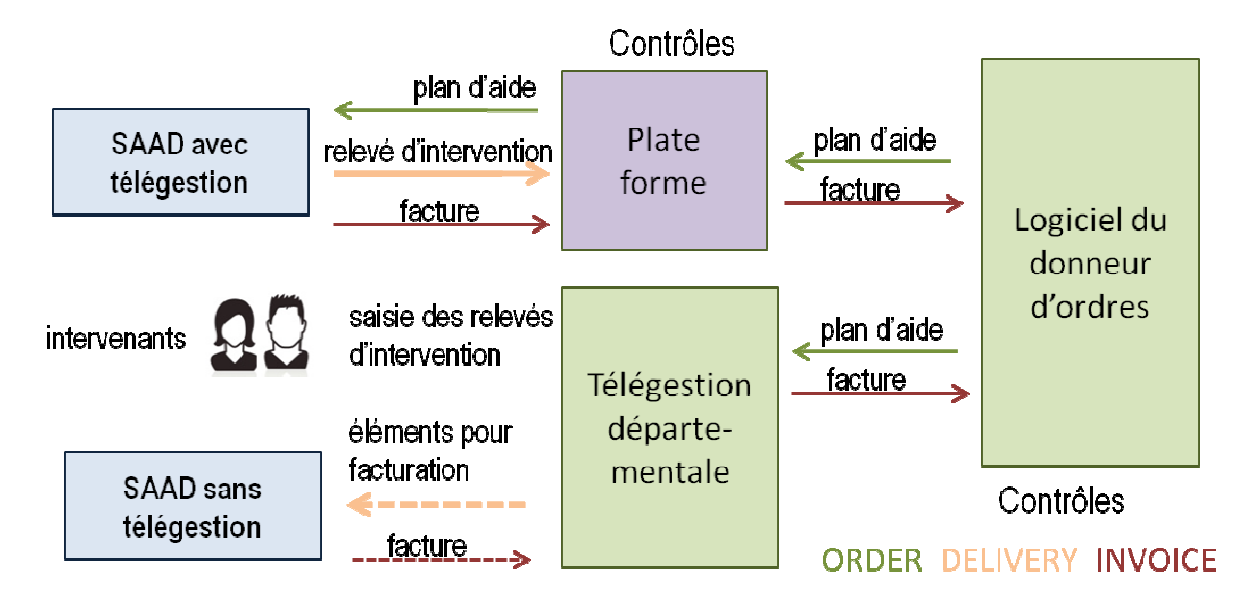

Dans ce dispositif, les intervenants – y compris en emploi direct ou en mode mandataire – déclarent les prestations sur un extranet, avec horodatage. Ils peuvent également vérifier les prestations planifiées ou enregistrées.

Les SAAD reçoivent les éléments de facturation et intègrent les données dans leurs systèmes de gestion. En fonction des capacités techniques de leurs logiciels, ils peuvent récupérer des données plus détaillées (planning, facturation, paye).

## **4.9. En conclusion**

On a présenté ici quelques exemples simplifiés d'architectures logicielles permettant la dématérialisation des échanges entre donneurs d'ordre et services d'aide et d'accompagnement au domicile.

Les variantes techniques sont nombreuses car les éditeurs de logiciels ont développé une riche offre de services et systèmes à valeur ajoutée.

Il est fondamental que le donneur d'ordres :

- fasse un inventaire des services<sup>22</sup> déjà assurés par les SAAD et des services supplémentaires qu'il veut voir traités,
- détermine quels sont les services qu'il prend en charge directement, ceux qu'il délègue à une structure d'intermédiation, et ceux qui sont du ressort des SAAD,
- en fonction de l'équipement technique des SAAD sur son territoire lors du lancement du projet, conçoive un planning de montée en charge.

Tout ceci doit être explicité dans le CCTP du marché de réalisation du projet afin de permettre aux candidats de proposer une architecture cible détaillée.

 $\overline{a}$  $22$  cf 4.1 « la pile des services »

## 5. Mettre en place la dématérialisation

## **5.1. Délimiter le déploiement de la dématérialisation**

Le donneur d'ordres définit le périmètre de déploiement de la dématérialisation des échanges, à travers :

- les types de prestations : APA/PCH/  $TISF<sup>23</sup>$  aide sociale, etc.,
- les modes d'interventions : mode prestataire<sup>24</sup>/ mode mandataire/ en emploi direct<sup>25</sup>,
- le mode dé dématérialisation : télétransmission et/ou télégestion départementale,
- la mise en œuvre d'une stratégie pour le déploiement du dispositif, avec la définition d'une montée progressive en charge (cibler les SAAD qui réalisent le plus important volume de prestation, puis raccorder les autres SAAD selon une temporalité à définir).

## **5.2. Évaluer les gains et coûts et les financements possibles**

Le dimensionnement des moyens nécessaires au projet est lié à la situation du donneur d'ordres :

- nombre de SAAD à équiper.
- nombre de bénéficiaires de prestations départementales intégrés au projet.

Le sujet est complexe et il est recommandé de distinguer les **coûts du projet** et l'évaluation des **dépenses annuelles** de fonctionnement, ainsi que les coûts directs et les coûts indirects. **Les coûts du projet** sont les coûts non récurrents qui peuvent être affectés directement ou indirectement au projet et qui doivent cesser une fois le service déployé.

Les coûts directs du projet sont constitués :

- de la partie « projet » du marché passé avec l'opérateur retenu pour l'implantation et l'exploitation de la solution de télétransmission (et le cas échéant de télégestion) : participation à la gestion et au pilotage du projet, adaptation du SI de l'opérateur, formation, communication, assistance au démarrage,
- de la fourniture / du développement et de la mise en service des interfaces avec les SAAD,
- des dépenses concernant les licences et prestations d'implantation des modules de l'application métier du donneur d'ordres nécessaires au projet,
- des éventuelles dépenses d'assistance à maîtrise d'ouvrage.

Les coûts indirects du projet correspondent à la valorisation du temps consacré au projet par les ressources internes, au titre des actions suivantes :

- gestion des marchés,
- pilotage et gestion du projet,
- fiabilisation des données,
- formation du personnel.

 $\overline{a}$ 

Les coûts du projet sont des dépenses de prestations qui peuvent relever de l'investissement du budget de la collectivité et/ ou du fonctionnement.

Enfin, il convient de déduire du coût du projet la contribution de la CNSA, dans l'hypothèse où le donneur d'ordres a conclu une convention de modernisation de l'aide à domicile au titre de la section IV du budget de celle-ci.

<sup>&</sup>lt;sup>23</sup> Technicien de l'intervention sociale et familiale (TISF)

<sup>&</sup>lt;sup>24</sup> Le mode prestataire est le mode d'intervention le plus répandu pour l'utilisation du relevé d'intervention

<sup>&</sup>lt;sup>25</sup> Le mode d'emploi direct ne permet pas de générer de facture, sans tiers payant pour les charges URSSAF

**L'évolution des dépenses annuelles** résulte de l'évolution des postes de dépense de fonctionnement qui augmentent et de ceux qui diminuent.

Les postes de dépense qui augmentent comprennent des dépenses directes et des dépenses indirectes.

Les dépenses directes sont constituées de la partie « exploitation » du marché passé avec l'opérateur retenu et des prestations de maintenance des modules mis en place autour de l'application métier du Département.

Les dépenses indirectes correspondent à la valorisation du temps consacré par le Département au maintien en conditions opérationnelles des nouveaux modules de l'application métier et de la liaison avec la solution de l'opérateur retenu.

Les postes de dépense qui diminuent comprennent également des dépenses directes et des dépenses indirectes.

Selon les hypothèses (harmonisation des règles d'arrondi et de report des heures, diminution progressive du taux de correction accepté par le Département, etc.), on peut constater une diminution des dépenses directes de fonctionnement correspondant au paiement des interventions à domicile (enveloppe APA, PCH par exemple).

Un travail de rapprochement pourra être fait entre la prescription des plans d'aide et la réalisation de plan d'aide, afin d'optimiser le taux de saturation des plans d'aide.

Les dépenses indirectes qui diminuent correspondent à la valorisation du gain de temps consacré par les équipes du personnel du donneur d'ordres au contrôle d'effectivité et au contrôle et à la mise en paiement des factures des SAD.

## **5.3. Préparer et lancer le projet de dématérialisation**

La phase préparatoire a pour objectif d'établir un état des lieux, d'aider à la définition des objectifs et de connaître les solutions potentielles.

Il est nécessaire de mettre en place une équipe en charge de l'étude : un pilote du projet et des référents auprès de chaque service cible tels que la DSI, le métier social, les services en charge du paiement des aides, du contrôle d'effectivité, etc.

### Il faut compter entre 2 et 4 mois pour réaliser cette étape.

Contenu de la phase préparatoire :

**Recenser les SAAD** (en mode prestataire et/ou mandataire) ainsi que le volume d'aides associé aux nombre de personnes ayant choisi l'emploi direct.

Il s'agit de disposer de la lisibilité du périmètre SAAD :

- volumétrie et répartition des prestations (nombre de SAAD, volume associé APA, PCH, TISF, aide sociale puis volume prestataire, mandataire),
- solutions de télégestion existantes et en projet,
- logiciels métiers.

**Identifier les acteurs** internes et leurs attentes (pour le donneur d'ordre) :

- service métier,
- service financier (budget et comptabilité),
- logiciels et système d'Information.

**Identifier les solutions existantes** et les architectures possibles :

- recenser les avantages/inconvénients des architectures logicielles possibles,
- évaluer la charge du projet et l'approche budgétaire,
- disposer de retours d'expériences d'autres territoires, des fédérations de SAAD et rencontrer les principaux fournisseurs de solutions.

## **5.4. Choix du projet**

A l'aide des documents préparatoires, l'équipe études est en mesure d'identifier :

- les scénarios possibles,
- les attentes et les besoins.

Le choix du projet est donc une phase qui permet d'établir la faisabilité de chaque scénario, au regard des objectifs souhaités. Il intègre également la dimension du projet (niveau de complexité, besoins et ressources, durée de déploiement, aspects budgétaires).

Cette étape se matérialise le plus souvent par un document de synthèse qui permet aux instances décisionnelles de prendre une décision ou orientation stratégique.

Cette étape s'étend sur une période de 2 à 4 mois.

L'étude des scénarios est un élément important car il permet de confronter les hypothèses, les ambitions et les contraintes. Si l'étude peut s'avérer complexe, il est possible d'établir dans un premier temps une orientation, puis d'établir une étude détaillée du choix envisagé, qui permettra d'être soumis à validation dans un second temps.

Il est préconisé de réaliser l'étude sur plusieurs scénarios. Au-delà du fait qu'il n'y a pas une, mais plusieurs, solutions cibles, une approche générale permet de faciliter et conforter le choix final.

Le Département peut également être assisté dans ses démarches par une aide extérieure (consultants, assistant à maîtrise d'ouvrage). Elle peut intervenir dans la phase préparatoire, mais également dans l'accompagnement du projet.

## **5.5. Construction du projet**

Lorsque le choix du projet est finalisé, l'équipe études fait place à l'équipe projet. Si elle peut se construire autour de l'équipe initiale, elle est également propice à s'étoffer au regard de la dimension du projet retenu.

L'étape de construction consiste à décrire l'ensemble des objectifs et de détailler, de manière précise, les moyens et ressources pour les réaliser. Chaque objectif doit pouvoir être mesurable et, par conséquent, disposer de critères et d'indicateurs associés.

La construction doit également permettre de déterminer un planning, avec des dates de début et de fin pour chaque phase du projet.

Cette construction a deux objectifs majeurs :

- permettre à l'équipe de maitriser au plus juste le projet.
- élaborer un cahier des charges.

Cette étape s'étend également sur une période de 2 à 4 mois.

## **5.6. Lancement du projet**

Après ces étapes, qui s'étendent sur une durée globale de charge estimée entre 6 à 12 mois, le donneur d'ordres est en mesure de lancer une procédure de mise en concurrence qui permettra de retenir l'offre la plus pertinente au regard des critères qu'il aura définis.

## 6. Les points d'attention du CCTP

## **6.1. CCTP et marché de réalisation**

La mise en place de la dématérialisation des échanges entre le donneur d'ordres et les SAAD donne lieu à un marché de réalisation via un appel d'offres. En ce qui concerne les aspects fonctionnels et techniques, ce marché s'appuie sur un cahier des clauses techniques particulières ou CCTP.

Le CCTP doit décrire les attentes du financeur sur les différentes composantes du marché : **solution et fonctionnalités** attendues, **exigences techniques** particulières, **accompagnement et conduite de projet**.

## **6.2. Sources d'information et veille**

Dans la phase préparatoire du projet évoquée au chapitre 5, et notamment au 5.3, l'identification des solutions existantes permet de connaître les donneurs d'ordres et opérateurs qui ont déjà déployé des solutions similaires.

Il est conseillé de se rapprocher des donneurs d'ordre concernés pour disposer d'un retour d'expérience sur la solution et la procédure adoptée. Il est également possible de rencontrer les opérateurs techniques. Ces éléments qui permettent de construire le projet peuvent également permettre de mieux cerner le contenu et les enjeux du CCTP.

Un CCTP correspond à un projet précis sur un territoire donné à un moment spécifique. Il n'est pas possible de reprendre sans analyse et adaptation au contexte les projets et procédures décrits dans des CCTP déjà rédigés par ailleurs.

Le recours à un assistant à maîtrise d'ouvrage (AMO ou AMOA) peut être pertinent dans la phase préparatoire ; cet AMO peut également participer à la phase de rédaction du CCTP, voire à l'analyse des réponses. Il est par contre indispensable de garantir une stricte indépendance entre l'AMO et les éventuels candidats.

## **6.3. Rédaction du CCTP**

Le CCTP fixe les dispositions techniques nécessaires à l'exécution des prestations attendues. Ce sont les stipulations qui donnent une description précise des prestations à réaliser et qui permettent à la personne publique de suivre le déroulement du marché et la bonne exécution de ces prestations.

Le CCTP doit être rédigé de façon claire et impartiale. Certaines exigences techniques doivent être définies en liaison directe avec le besoin de l'acheteur public et l'objet du marché. Elles doivent leur être proportionnées, de façon à ne pas constituer une restriction déguisée à l'accès à la commande publique.

Si des exigences techniques spécifiques peuvent être posées, elles ne doivent en effet pas aboutir à exclure des candidats, ni à en favoriser d'autres. Attention donc à ne pas imposer des exigences qui pourraient favoriser certains opérateurs ou produits, nécessiter des adaptations pour certains (et donc un surcoût), voire éliminer certains opérateurs ou certaines solutions.

Le CCTP doit être suffisamment détaillé pour garantir la compréhension de la solution attendue, sans chercher à décrire techniquement celle-ci : il est plus judicieux d'exprimer la fonctionnalité ou le besoin recherché et de demander au candidat de décrire les moyens qu'il propose pour y répondre.

## **6.4. Points d'attention du CCTP**

Il n'est pas envisageable de proposer un « CCTP type ». La suite regroupe donc un certain nombre de **points d'attention** fonctionnels et techniques pour aider le donneur d'ordres lors de la rédaction de son appel d'offres. Ces éléments seront également précieux pour les candidats et leur permettront de faire une réponse de qualité.

Ce chapitre est rédigé en mode « liste » pour faciliter le pointage des éléments importants.

### **6.4.1. Le contexte du projet**

#### **Objectif : mettre en place / généraliser les échanges dématérialisés entre donneur d'ordres et SAAD :**

- enjeux du projet : cf. 1.3,
- bénéfices attendus :
	- $\Box$  en qualité
	- $\Box$  en temps de traitement
	- □ en réactivité
	- $\Box$  en amélioration de la gestion des aides publiques
	- $\Box$  autres.

#### **Le périmètre de la collectivité, en identifiant ce qui est concerné par la dématérialisation**

- $\Box$  localisation superficie population particularités
- $\Box$  nature des aides
- $\Box$  nombre de bénéficiaires de ces aides
- $\Box$  montants financiers des aides sur les dernières années
- $\Box$  quelles particularités à prendre en compte
- □ nombre de SAAD, nombre d'intervenants
- $\Box$  nombre d'interventions par an ou par mois
- $\Box$  modes d'intervention (en %) cf. 2.1
- □ donneur d'ordres : unique ou multiple
- $\Box$  payeur : unique ou multiple en fonction du / des donneurs d'ordres

### **État actuel de la dématérialisation**

- $\Box$  état actuel des échanges dématérialisés de données avec les SAAD
- $\Box$  de quels types / entre quels acteurs
	- o plans d'aides ou commandes de prestations
	- o comptes-rendus d'intervention dématérialisés (cf. 2.6)
	- o facturation (cf. 3.4 pour les différents modes)
- $\Box$  existence de systèmes d'horodatage (cf. 2.5)
- $\Box$  quel volume / pourcentage actuellement dématérialisé par rapport aux échanges papier pour :
	- o plans d'aides ou commandes de prestations
	- o comptes-rendus d'intervention dématérialisés
	- o facturation

### **Généralisation de la dématérialisation**

- $\Box$  types d'échanges dématérialisés souhaité à 1, 2 et 3 ans
	- o plans d'aides ou commandes de prestations
	- o comptes-rendus d'intervention dématérialisés
	- o facturation
- $\Box$  quel pourcentage de SAAD à atteindre
- $\Box$  quel volume / quel pourcentage par rapport aux échanges papier restant
- $\Box$  macro-planning de montée en charge

### **6.4.2. Le système d'information actuel du donneur d'ordres**

Les logiciels utilisés et leur couverture fonctionnelle :

- logiciel budgétaire et comptable du donneur d'ordres
- $\Box$  logiciel(s) pour la gestion de l'aide sociale

Extranet déjà en place pour :

- $\Box$  les bénéficiaires
- $\Box$  les intervenants
- $\Box$  les SAAD
- $\Box$  autres

### **6.4.3. L'organisation de l'équipe systèmes d'information du donneur d'ordres**

Le donneur d'ordres est maître d'ouvrage (MOA) ; il peut faire appel à une assistance à maîtrise d'ouvrage indépendante (AMO). Le titulaire du marché sera maître d'œuvre (MOE).

- $\Box$  description de l'équipe maîtrise d'ouvrage informatique
- $\Box$  répartition des rôles entre équipe métier et équipe SI du donneur d'ordres
- $\Box$  exploitation et maintenance des systèmes propres au donneur d'ordres
- $\Box$  assistance aux utilisateurs
- $\Box$  recours à une AMO pour le projet

### **6.4.4. Fonctionnement général souhaité**

- $\Box$  avec ou sans horodatage
- $\Box$  si horodatage, quels systèmes sont envisagés :
	- o mis en place par les SAAD
	- o mis en place par le donneur d'ordres
- $\Box$  échanges de flux attendus / informations : ce que souhaite recevoir le donneur d'ordres
- □ espace internalisé ou externalisé d'échanges de données

### **6.4.5. Les données à échanger**

Trois flux de données doivent être considérés, ainsi que des synthèses :

#### **Le plan d'aide**

- $\Box$  le plan d'aide, pour un bénéficiaire, sur une période de temps
- $\Box$  le mode d'émission de la prise en charge
- $\Box$  le mode de réception du plan d'aide par les SAAD
- $\Box$  les ajustements éventuels des détails de mise en œuvre du plan d'aide
- $\Box$  les commandes de prestations

#### **L'effectivité de la délivrance des prestations**

- $\Box$  les données d'horodatage des interventions brutes et corrigées : technologies, destinataires des informations
- $\Box$  le contenu des relevés d'interventions
- $\Box$  le rythme d'envoi des relevés d'interventions

#### **La facturation :**

- $\Box$  les éventuelles factures proforma émises par le donneur d'ordres pour faciliter la facturation par les SAAD ou l'auto-facturation
- $\Box$  les factures par intervention / bénéficiaire
- $\Box$  les factures agrégées par période / bénéficiaire
- $\Box$  le rythme d'émission des factures par les SAAD

#### **Les rapports de synthèse :**

- □ à l'attention du donneur d'ordres
- □ à l'attention du SAAD
- à l'attention du bénéficiaire
- $\Box$  sous quelle forme
- $\Box$  à quel rythme

### **6.4.6. Les règles de calcul particulières**

Le calcul des arrondis sur les temps et coûts de prestation pose des difficultés. Il importe d'être précis et homogène surtout s'il y a plusieurs financeurs (ex. deux départements, département + mutuelle, département + CARSAT).

 $\Box$  préciser les unités adoptées pour les quantités de produit, les tarifs unitaires, les durées, etc.

#### **Principe général de la gestion des décimales**

Les règles européennes de facturation spécifient les principes suivants :

- $\Box$  le montant d'une prestation doit être fourni avec au plus 2 décimales
- $\Box$  le taux de tva en pourcentage doit être fourni avec au plus 2 décimales
- $\Box$  la quantité doit être fournie avec au plus 3 décimales ; si la quantité unitaire choisie est l'heure, le niveau de détail est alors d'1/1000 d'heure, donc de 3,6 secondes. Si le souhait du donneur d'ordre est un détail quantitatif à la seconde, la quantité unitaire choisie ne peut pas être l'heure, mais la minute ou la seconde.
- $\Box$  les prix unitaires doivent être fournis avec au plus 4 décimales ; le prix unitaire doit être lié à la quantité unitaire facturée. Par exemple, si le tarif est donné à l'heure (tarif APA par exemple), alors dans ce cas, les quantités exprimées devront être comptabilisées en heure

**Attention** : Le CCTP ne peut pas préciser un tarif à l'heure et une précision de la quantité à la seconde.

### **Arrondis et corrections**

- $\Box$  préciser le mode d'arrondi des durées des prestations
- $\Box$  préciser le nombre ou le pourcentage de corrections admissible

Nota : à l'occasion des enquêtes préliminaires auprès des SAAD, le département pourra rechercher une harmonisation départementale des règles de bonnes pratiques de comptage des prestations et des méthodes d'arrondis.

Par exemple, dans quelques départements pour les prestations à la durée, une règle « d'arrondi au quart d'heure » (moins de 7 mn, arrondi au quart d'heure inférieur, plus de 7 mn, arrondi au quart d'heure supérieur) a pu s'installer au fil du temps pour chacune des interventions à domicile avec les feuilles d'heures papier. Cette règle était parfois acceptée dans un même département pour quelques SAAD et pas pour d'autres.

De plus en plus de structures effectuent l'opération d'arrondi seulement au moment de produire la facture mensuelle. Il revient donc au département à l'occasion de la mise en place du contrôle d'effectivité des interventions, de négocier avec les SAAD une convergence des règles de bonnes pratiques pour l'ensemble de SAAD qui vont pouvoir dorénavant automatiser avec précision le décompte mensuel des prestations facturables.

### **6.4.7. Les exigences techniques particulières**

Pour la solution proposée par le candidat :

- hébergement des données
- $\Box$  garanties de disponibilité
- $\Box$  sauvegarde, restauration, archivage
- $\Box$  conformité aux exigences concernant les données nominatives ou les données de santé (CNIL)
- $\Box$  dispositif de chiffrement
- $\Box$  dispositif de certification d'authenticité des messages

### **6.4.8. Conduite de projet et accompagnement**

- □ attentes en terme de conduite de projet et d'accompagnement
- $\Box$  plan d'assurance qualité (qui le fourni, comment il est validé)
- $\Box$  calendrier du projet
- formations des services du donneur d'ordres
- $\Box$  assistance au déploiement et accompagnement
- $\Box$  formations et accompagnement des SAAD
- maintenance :
	- o corrective (correction des non-conformités aux spécifications)
	- o adaptative (en cas de mise à jour de l'environnement informatique)
	- o évolutive (à la demande du donneur d'ordres et faisant l'objet de spécifications fonctionnelles et d'un devis du prestataire)

### **6.4.9. Bordereau des prix unitaire et détail quantitatif estimatif**

Décrire le principe d'élaboration du bordereau des prix unitaires (BPU<sup>26</sup>) et du détail quantitatif estimatif (DQE<sup>27</sup>) :

- D par SAAD
- $\Box$  par bénéficiaires
- $\Box$  par nombre d'interventions
- $\Box$  en pourcentage du volume financier traité

 $\overline{a}$ <sup>26</sup> Le BPU (Bordereau des Prix Unitaires) est principalement utilisé dans les marchés à bons de commande et liste les prix unitaires relatifs à chaque produit ou élément d'ouvrage prévu par le CCTP.

<sup>&</sup>lt;sup>27</sup> Le DQE (Détail Quantitatif Estimatif) est un document, en principe non contractuel, utilisé dans les marchés à bons de commande destiné à permettre la comparaison des prix. Il effectue la somme des produits des quantités estimées par les prix unitaires sur des scénarios décrits par le donneur d'ordres.

### **6.4.10. Auditabilité**

Lorsque les SAAD s'équipent de logiciels capables d'échanger avec le donneur d'ordres, il faut que cette solution puisse être **évaluée** à tout moment par celui-ci. Un point critique est d'identifier comment est incorporée la donnée brute dans le processus entre le système d'horodatage, le logiciel de planning et le logiciel de facturation du SAAD.

Un **audit** (on prononce le **t** final) est une activité de contrôle indépendante et objective qui donne à une organisation une assurance sur le degré de maîtrise de ses opérations et lui apporte ses conseils pour les améliorer.

L'audit d'un système d'information a pour but de connaître les risques théoriques et d'identifier des risques potentiels, mais aussi de détecter les éventuelles erreurs ou fraudes dans les processus de gestion.

Le CCTP doit préciser que le titulaire du marché devra accepter des audits indépendants commandités par le maître d'ouvrage et mettre à disposition les données et les documentations concernant le projet.

### **6.4.11. Réversibilité et transférabilité du marché**

A la fin du contrat ou en cas de rupture de celui-ci, le titulaire du marché doit permettre au successeur désigné par le donneur d'ordres d'assurer la reprise de la gestion du système informatique en lui transmettant les informations utiles dont il dispose.

La clause de réversibilité doit être prévue dans le CCTP et implique généralement une **contrepartie financière**.

Cette clause assure une sécurité au maître d'ouvrage : ne pas être totalement dépendant de son prestataire informatique en cas de rupture ou fin de contrat, même si ce dernier s'achève de façon conflictuelle.

## 7. Annexe : l'association EDESS

## **7.1. L'association**

Association régie par la loi du 1er juillet 1901, EDISANTE a été créée en 1992 pour développer et promouvoir les échanges de données informatisés dans le secteur de la santé et de l'assurance maladie. L'évolution générale a conduit l'association à prendre en compte une vision globale, où les échanges entre les domaines de la santé, du médico-social, du social se développent rapidement.

A partir de 2007, l'association a commencé d'accueillir les acteurs de la dépendance et du service à la personne : associations, prestataires, agences, Caisses, Conseils généraux notamment.

En 2014, EDISANTE est devenue EDESS : Échanges de données dans l'espace sanitaire et social.

EDESS rassemble des représentants des principaux acteurs, notamment :

- des associations d'usagers et de patients,
- des organisations représentatives des professionnels de santé libéraux,
- des établissements de soins,
- des prestataires de services au domicile.
- des organismes de protection sociale obligatoire,
- des organismes de protection sociale complémentaire,
- des collectivités territoriales, en particulier Conseils départementaux,
- des organismes publics dont l'activité intéresse le secteur (GIE SESAM-Vitale),
- des industriels des technologies de l'information et de la communication,
- et en général des acteurs qui sont impliqués directement dans l'organisation et les échanges du secteur.

## **7.2. Les travaux de promotion des échanges informatiques**

L'association considère les flux d'informations médicales et médico-sociales comme ceux liés à la gestion et à l'assurance maladie ou la prévoyance.

Ses membres travaillent à choisir et utiliser les normes et standards les mieux adaptés, en veillant à l'interopérabilité, ou développent des propositions ou des adaptations si c'est nécessaire.

EDESS n'est pas une association de normalisation mais de promotion et de facilitation des échanges - même si, pour cela, elle suit la normalisation française et internationale et est amenée à y contribuer plus ou moins fortement.

L'objectif est la mutualisation des expériences, l'adaptation des normes à la réalité du système, dans une démarche progressive permettant de faire communiquer des acteurs à des niveaux différents de ressources techniques.

L'important n'est pas la technique mais de permettre, par les échanges :

- une amélioration / accélération des procédures,
- une plus grande liberté des utilisateurs et une meilleure concurrence mais sur un marché plus large pour les offreurs,
- une réduction des coûts de gestion,
- une informatisation facilitée, puisque l'échange de données informatiques permet le transfert de données structurées entre systèmes hétérogènes,
- une réduction des erreurs.

## **7.3. Support technique au projet ESPPADOM : ateliers de travail, documentation**

Le programme d'actions pour le déploiement du référentiel ESPPADOM d'harmonisation des échanges de données informatisées entre les services d'aide et d'accompagnement à domicile et leurs financeurs fait l'objet d'une convention tripartite, sur la période 2016-2018, entre :

- la Caisse Nationale de Solidarité pour l'Autonomie (CNSA),
- l'association Réseau IDEAL,
- l'association EDESS (anciennement EDISANTE).

Au titre de cette convention, EDESS est le référent technique et fonctionnel du déploiement du standard ESPPADOM, et réalise les actions liées à l'axe 3 : accompagnement technique et fonctionnel à l'implémentation d'ESPPADOM. Ces actions sont menées via :

- des ateliers techniques et/ou métier (9 par an) ouverts aux éditeurs, aux collectivités, aux consultants informatiques, sur la mise en œuvre du standard, ses évolutions mineures, les nomenclatures associées,
- l'accès à un référent informatique, expert sur les échanges de données entre logiciels et les techniques (modélisation, XML, XSD, etc.) sur lesquelles reposent ces échanges,
- une « charte d'interopérabilité » engageant les éditeurs de logiciels à partager leurs expériences techniques,
- une mise à jour régulière d'un corpus de documentation technique public disponible sur le site www.edess.org

## **7.4. Recensement des réalisations et accréditation des logiciels**

Le site www.esppadom.org a pour but de recenser les logiciels implémentant le standard, ainsi que les cas réels de mise en place d'échanges standardisés.

L'objectif est de reconnaître, au niveau national, la qualité des travaux techniques et de la démarche mis en œuvre par des éditeurs pour implémenter le standard ESPPADOM.

Le terme le plus adéquat est **accréditation** au sens de « reconnaissance par un organisme tiers de la compétence d'une organisation dans un domaine donné ».

L'éditeur accrédité pourra mettre en avant cette reconnaissance au niveau national comme un gage de qualité dans ses réponses aux appels d'offres des collectivités.

Cette accréditation, rendue publique par EDESS, couvrira deux aspects :

- **Informatique** : la reconnaissance de la conformité aux niveaux syntaxique et fonctionnel des messages ESPPADOM émis par le logiciel,
- -
- **soutien à la démarche** : la participation active de l'éditeur à la définition et aux évolutions du standard, respect de bonnes pratiques dans le cadre des projets de mise en œuvre du standard.

## **7.5. Charte d'interopérabilité**

Cette charte de bonnes pratiques a été élaborée lors des ateliers ESPPADOM tenus au cours de 2016. Sa signature engage l'éditeur :

## Charte d'interopérabilité pour les échanges de données dans le domaine de l'aide à domicile basés sur le standard ESPPADOM

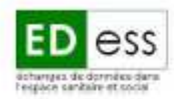

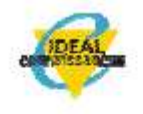

date: 18 Novembre 2016 - version: 1.0

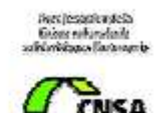

### **LE CONTEXTE**

La loi donne aux Conseils départementaux la responsabilité de gérer et de verser les aides à la personne : allocations personnalisées d'autonomie (APA), prestations de compensation du handicap (PCH), aides sociales à domicile et en établissement.

La modernisation de l'organisation de l'aide à domicile impose un contrôle d'effectivité des prestations sur la base d'échanges d'informations (plan d'aide, compte-rendu d'intervention, facture) entre les départements prescripteurs / financeurs et les services d'aide et d'accompagnement à domicile (SAAD).

Le remplacement des échanges par courriers / feuilles de pointage / factures imprimées, etc. par des échanges informatisés entre logiciels :

- réduit les temps et coûts de traitement pour les financeurs comme pour les prestataires,
- permet un meilleur contrôle du versement des aides,
- améliore le suivi qualitatif des aides à domicile.

Depuis 2009, la Caisse nationale de solidarité pour l'autonomie (CNSA) soutient le format informatique ESPPADOM, dont la finalité est la dématérialisation des échanges entre les financeurs - principalement les départements - et les services d'aide et d'accompagnement à domicile et l'amélioration de l'interopérabilité entre les logiciels qu'ils utilisent.

La CNSA encourage la diffusion de ce standard au sein des départements au travers des financements accordés par les conventions de modernisation de l'aide à domicile.

### **L'INTEROPÉRABILITÉ**

L'interopérabilité est la capacité que possède un produit ou un système, dont les interfaces sont intégralement connues, à fonctionner avec d'autres produits ou systèmes existants ou futurs et ce sans restriction d'accès ou de mise en œuvre.

Un cadre d'interopérabilité est une approche concertée de l'interopérabilité pour les organisations qui souhaitent travailler ensemble à la délivrance conjointe de services.

Au sein de son champ d'application, il spécifie un ensemble d'éléments communs tels que le vocabulaire, les concepts, les principes, les politiques, directives, recommandations, normes, spécifications et pratiques.

## **LE STANDARD ESPPADOM**

Le standard ESPPADOM formalise les messages informatiques échangés entre les logiciels des financeurs et des prestataires de services à domicile aux personnes en perte d'autonomie, autour de 3 axes :

- le plan d'aide à la personne et la commande de prestations à domicile,
- le compte-rendu de délivrance des prestations commandées,
- la facturation de ces prestations.

ESPPADOM est un standard ouvert, maintenu par une organisation sans but lucratif (association EDESS loi 1901), avec la participation de nombreux acteurs : CNSA, représentant de Conseils départementaux, fédérations d'associations de services d'aide et d'accompagnement à domicile, éditeurs de logiciels.

ESPPADOM a démontré sa fiabilité et sa stabilité dans le cadre de son application dans un contexte réel d'utilisation, sans empêcher les innovations :

- sur le plan fonctionnel, en s'appuyant sur un vocabulaire, des concepts et des scénarios d'échanges rédigés en commun, il permet le suivi et le contrôle d'effectivité des prestations à domicile et une utilisation optimale des aides publiques,
- sur le plan informatique, il permet éviter la prolifération coûteuse de choix de formats d'échanges hétérogènes, sans toutefois imposer une solution unique de mise en œuvre technique.

ESPPADOM est indépendant de toute infrastructure technologique, logicielle ou bien matérielle d'un constructeur ou d'un éditeur. Son utilisation est libre de droits et compatible avec les logiciels libres et les logiciels propriétaires.

La spécification fonctionnelle et technique du standard est complète, publique, sans restriction ni d'accès ni de mise en œuvre. Elle est disponible gratuitement. Ses évolutions se font sur la base d'un processus de décision transparent, ouvert, et accessible à toutes les parties intéressées.

## **POURQUOI UNE CHARTE?**

La démarche rejoint celle menée par d'autres organismes :

 $\sim$ GS1 France, dont l'objectif est d'apporter son expertise au service des entreprises pour coconcevoir des standards ouverts et interopérables et qui a élaboré notamment une charte pour les

solutions de facturation électronique<sup>1</sup>.

- la Fédération LESSIS, auteur de la Charte de Bonnes Pratiques en systèmes d'information de santé  $(BP6)^2$ 

La présente charte s'inspire très largement de leurs travaux ainsi que du Référentiel général d'interopérabilité de l'état<sup>3</sup>.

L'objectif est de mettre en avant la volonté de l'éditeur de logiciel signataire de cette charte :

- de respecter un cadre d'interopérabilité commun, la concurrence jouant alors sur la qualité des ÷. services offerts par le logiciel et non sur des restrictions techniques,
- d'appliquer le standard ESPPADOM et le faire progresser sur le plan qualitatif,
- de s'engager via à vis des maîtres d'ouvrage publics à respecter des « bonnes pratiques », garantes de qualité de service: ouverture, sincérité, ...

La signature de cette charte constitue un engagement moral et non un engagement contractuel.

## LE SIGNATAIRE S'ENGAGE À ...

#### UNE INTEROPÉRABILITÉ EN CONFORMITE AVEC LE STANDARD ESPPADOM

- 1. garantir la conformité de ses logiciels et produits aux spécifications publiées, pour traiter les messages en émission et/ou en réception ;
- 2. fournir des éléments de preuve de conformité, publics et reproductibles ;

### UNE PARTICIPATION ACTIVE AUX EVOLUTIONS

- 3. participer activement aux groupes de travail pour maintenir et faire évoluer le standard et partager son expérience sur sa mise en œuvre;
- 4. mettre à disposition ses documents techniques ne relevant pas du secret industriel;
- 5. lors des évolutions des spécifications, mettre en œuvre ses meilleurs efforts pour développer une nouvelle version de l'interface requise, et communiquer une date cible de mise à disposition ;

 $\frac{1}{2}$ http://www.gs1.fr/Publications/Publications/Charte-de-l-Interoperabilite-des-solutions-de-facturation-electronique

 $2$  http://www.lesiss.org/445\_p\_29984/2012-06-charte-bpsis.html

<sup>&</sup>lt;sup>3</sup> http://references.modernisation.gouv.fr/interoperabilite

6. désigner un «correspondant technique ESPPADOM» dont les coordonnées seront publiques via le site www.edess.org ou d'autres sites internet ou documents ;

### UNE DEMARCHE OUVERTE

- 7. ne pas imposer de restrictions d'acquisition ou d'utilisation pour l'organisme qui souhaite mettre en œuvre le standard :
- 8. mettre en œuvre le standard sans contraintes ni coûts de déploiement supplémentaires en dehors des coûts (humains organisationnels, matériels...) nécessaires ou induits par la mise en conformité des systèmes existants ;
- 9. garantir que l'interopérabilité n'occasionne pas de frais de fonctionnement cachés, notamment lorsque les messages électroniques transitent par des opérateurs différents ;

#### UNE DEMARCHE SINCERE

- 10. garantir la qualité et la sincérité des données transmises via les messages ESPPADOM ;
- 11. dans le cadre d'une consultation ou d'un appel d'offres, apporter au donneur d'ordre une information complète et sincère sur les cas d'usages implémentés au sein de son offre :
	- o implémentation des messages en cours de développement, avec un calendrier de réalisation qui l'engage,
	- o implémentation effectivement réalisée et mise en pratique sur des départements, pour les 3 messages ou seulement certains d'entre eux ;
- 12. accepter les audits techniques d'organismes indépendants non-commerciaux.

Organisme, représentant, date, signature

## 8. Annexe : le réseau CESU / télégestion

## **8.1. Le Réseau IDEAL**

Le Réseau IDEAL est une structure créée par la Caisse des dépôts et consignations. Réseau d'échanges entre Conseils départementaux et EPCI, Réseau IDEAL est contrôlé par un conseil de surveillance constitué de membres nommés par les principales associations d'élus des collectivités (Associations des Maires de France, AMGVF, Association des Départements de France).

Ce sont 36 communautés professionnelles traitant des principaux champs de compétences des collectivités territoriales : solidarité, environnement, vie locale, territoires et, ressources.

Par groupes thématiques, le Réseau IDEAL assure la gestion d'une plate-forme d'échange sous forme de Forum, où chaque organisme public peut poser une question et recevoir des réponses par les autres départements, avec mise en ligne de documentation.

Le Réseau IDEAL organise des journées de travail thématiques (sous forme de Rencontres Techniques), des formations à distance (sous forme de webconférences) et met à disposition une plateforme d'échanges numérique.

## **8.2. Le Réseau Cesu-Télégestion et le forum d'échange :**

Le Réseau IDEAL a créé fin 2015 un Réseau dédié aux collectivités – notamment les départements- pour permettre des échanges relatifs au CESU et la télégestion et contribue ainsi, à travers l'animation de ce club, à la diffusion des bonnes pratiques dans ce domaine.

Les départements qui souhaitent accéder au Forum du Réseau CESU - Télégestion du Réseau IDEAL peuvent y accéder gratuitement de 2016 à 2018, une convention avec la CNSA prenant en charge les couts.

L'intérêt de cette communauté professionnelle est la forte collaboration entre organismes experts et collectivités publiques afin de mettre en avant les éclairages sur le fonctionnement de ce standard innovant.

## **8.3. Enquête CESU-télégestion dans les départements**

Dans le cadre de la convention passée entre la DGE, la CNSA et le Réseau IDEAL, une enquête annuelle a été réalisée afin de connaitre l'état d'avancée de la mise en place du Cesu et de la Télégestion. Cette enquête permet de mieux connaitre le contexte des Départements et l'impact des actions sur le secteur des services à la personne. Cette enquête nationale traite d'une part de l'utilisation du Cesu préfinancé et d'autre part de l'emploi de la télégestion par les Conseils départementaux. Il s'agit de réaliser, en complément des travaux menés par le Réseau Cesu-Télégestion, une cartographie nationale de la mise en place du Cesu et de la Télégestion par les Départements et de suivre l'évolution de cet outil de paiement.

Les personnes sollicitées sont notamment des directeurs adjoints PA-PH, des chefs de service PA-PH, chargés de mission tarification des.

Les 101 départements ont été amenés à y répondre directement via la plateforme du Réseau Cesu-Télégestion via une enquête réalisée sur E-survey. Des actions de relances téléphoniques et par mails ont été menées afin d'obtenir un taux satisfaisant de réponses.

Par ailleurs, IDEAL Connaissances n'a pas rendu obligatoire l'ensemble des questions aux Départements. Certains Conseils départements ont ainsi choisi de ne pas répondre à certaines questions.

Au total 98 départements ont répondu à l'enquête concernant la partie Télégestion.

L'enquête est réactualisée chaque année.

Attention, il se peut qu'il y ait eu confusion entre les notions de télétransmission, de dématérialisation et de télégestion pour les personnes interrogées travaillant au sein des Conseils Départementaux.

Vous pouvez contribuer à la mise à jour de ces cartes en envoyant un mail à i.piot@idealconnaissances.com pour indiquer l'état de l'art dans votre département

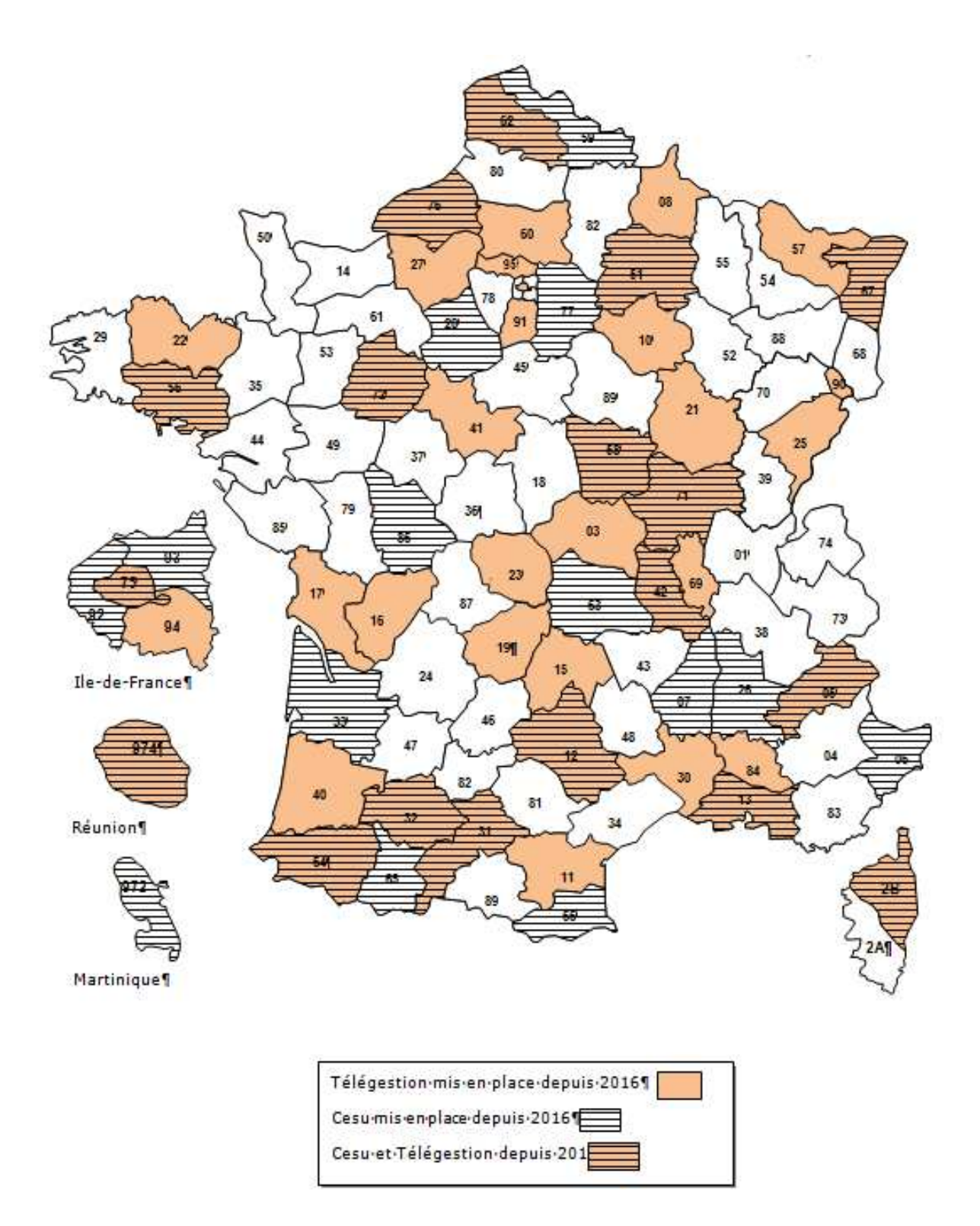

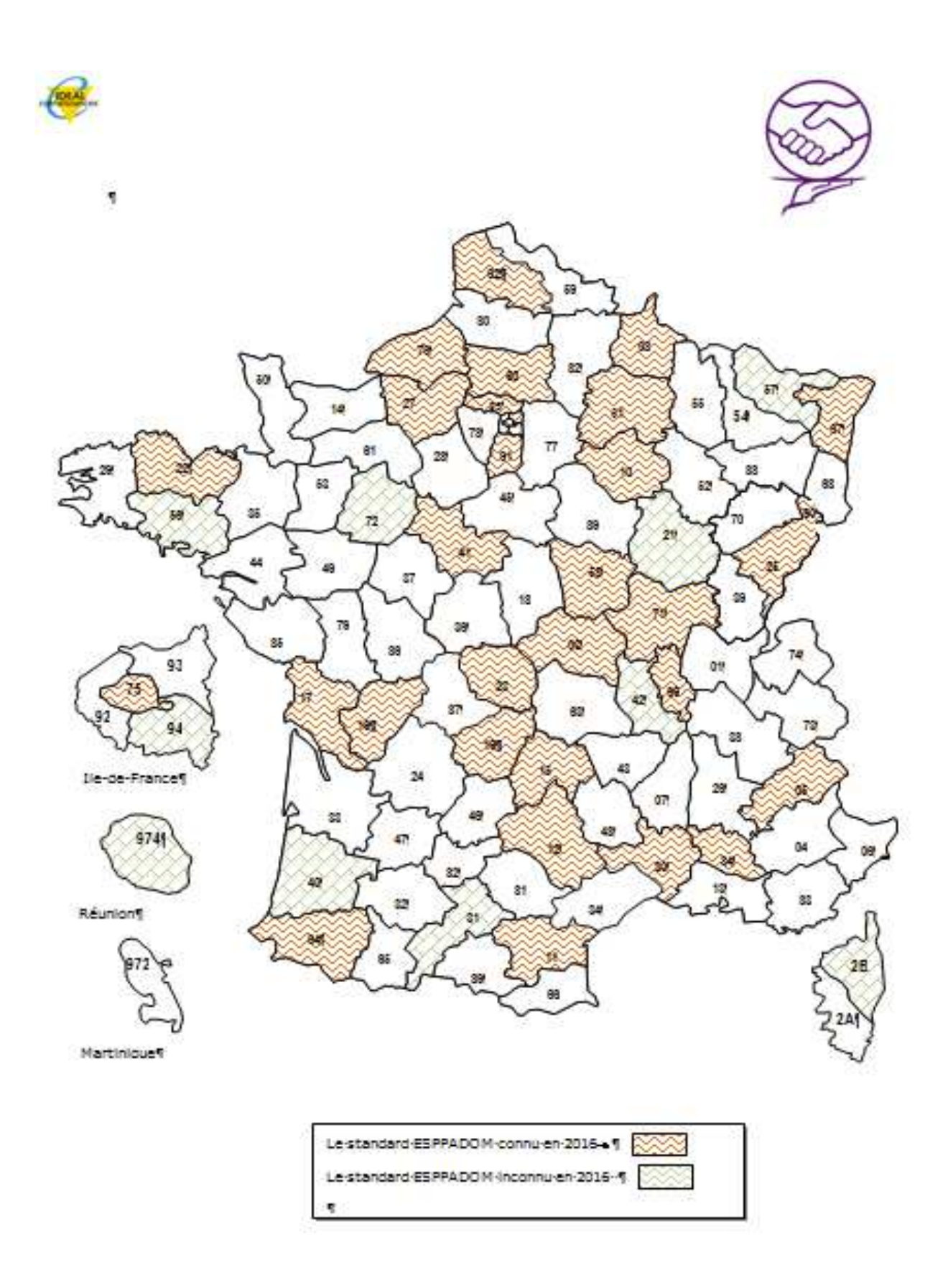

## 9. Index des principaux concepts

**ACCRÉDITATION, 39 AMO, 32 AUDIT, 37 AUTO-FACTURATION, 20 BADGE NFC, 14 BÉNÉFICIAIRE, 9 CCTP, 32 CERTIFICAT ÉLECTRONIQUE, 13 CHARTE D'INTEROPÉRABILITÉ, 18 CHORUS, 20 CONTRÔLE D'EFFECTIVITÉ, 13 DELIVERY, 19 DÉMATÉRIALISATION, 12 DONNÉE BRUTE, 19 DONNÉE CORRIGÉE, 19 ÉDITEURS, 10 EMPLOI DIRECT, 8 FACTURE COMPTABLE, 20 FACTURE PROFORMA, 20 GIR, 8 HORODATAGE, 12** 

**INTEROPÉRABILITÉ, 18 INVOICE, 20 MODE GRÉ À GRÉ, 8 MODE MANDATAIRE, 8 MODE PRESTATAIRE, 8 NFC, 14 ORDER, 19 PLAN D'AIDE, 8 QR-CODE, 14 RÉCAPITULATIF CHIFFRÉ, 20 RELEVÉ D'INTERVENTION, 13 RESTE À CHARGE, 8 SERVEUR VOCAL INTERACTIF, 14 SMARTPHONE, 13 STANDARD OUVERT, 5 STRUCTURE D'INTERMÉDIATION, 10 TÉLÉGESTION, 16 TÉLÉGESTION DÉPARTEMENTALE, 16 TÉLÉTRANSMISSION, 12 XML, 18 XSD, 18** 

## 10. Sigles et abréviations

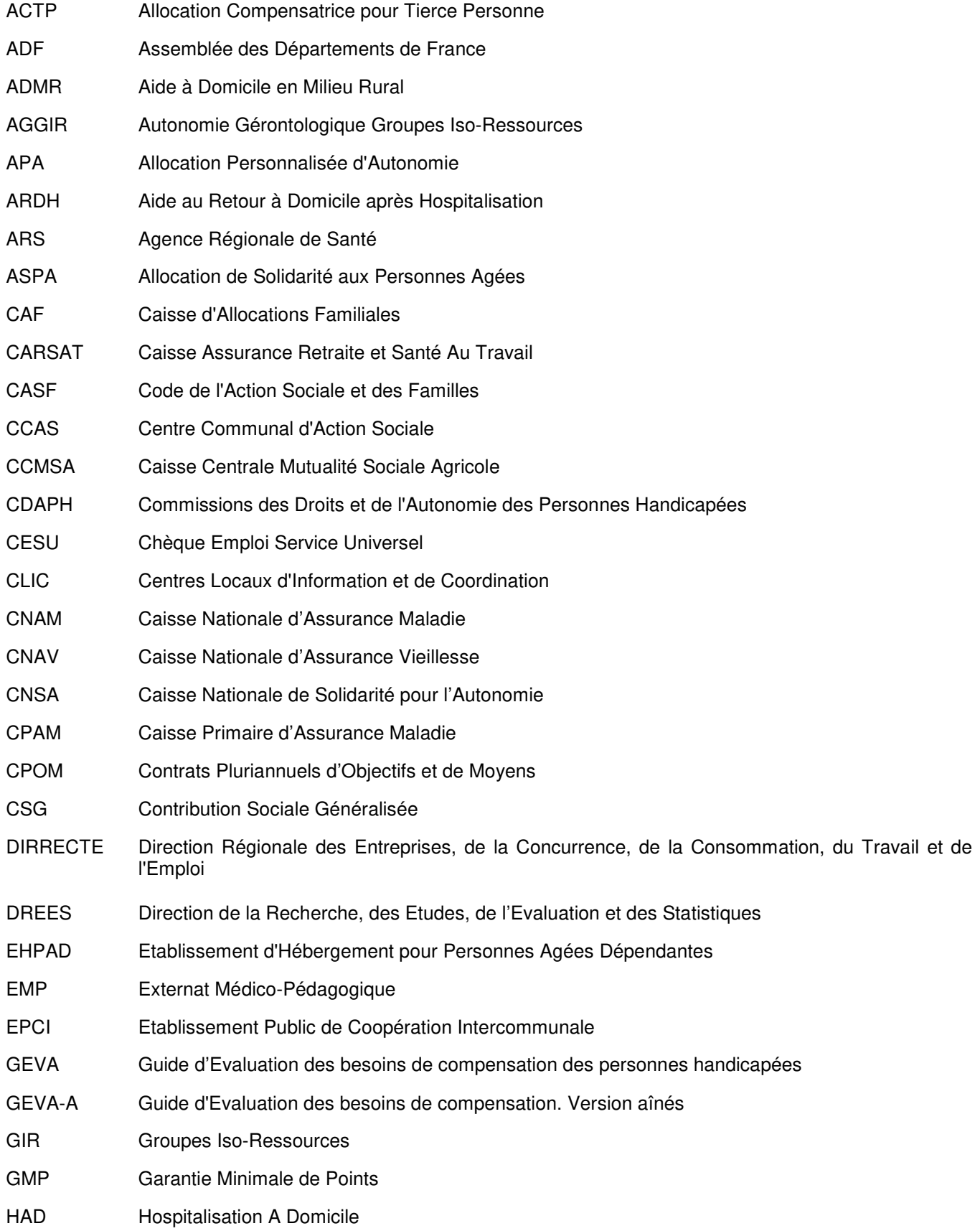

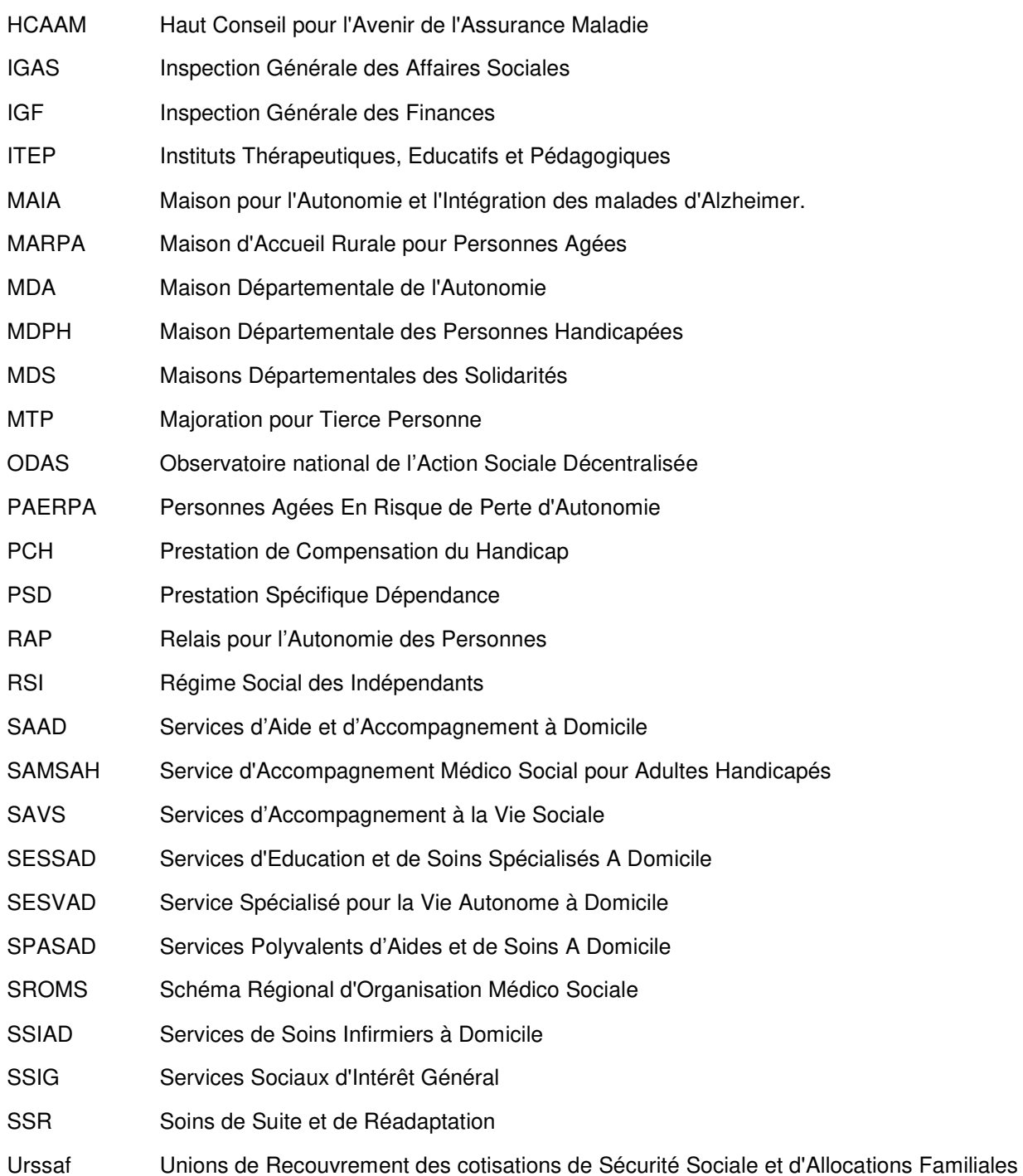